# **QL7180 EclipsePlus Data Sheet**

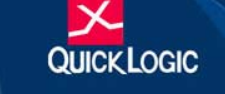

### **Combining Performance, Density, and Embedded RAM**

# **Device Highlights**

### **Flexible Programmable Logic**

- .25 µm five layer metal CMOS Process
- 2.5 V V<sub>CC</sub>, 2.5/3.3 V Drive Capable I/O
- 4.032 Logic Cells
- 583,008 Max System Gates
- Up to  $506$  I/O Pins

### **Embedded Dual Port SRAM**

- Thirty-six 2,304-bit Dual Port High Performance SRAM Blocks
- 82.900 RAM Bits
- RAM/ROM/FIFO Wizard for Automatic Configuration
- Configurable and Cascadable

### **Programmable I/O**

- High performance Enhanced I/O (EIO)less than 3 ns Tco
- Programmable Slew Rate Control
- Programmable I/O Standards:
	- LVTTL, LVCMOS, PCI, GTL+, SSTL2, and SSTL3
	- Eight Independent I/O Banks
	- Three Register Configurations: Input, Output, and Output Enable

### **Advanced Clock Network**

- Nine Global Clock Networks:
	- One Dedicated
	- Eight Programmable
- 20 Quad-Net Networks-five per Quadrant
- 16 I/O Control-two per I/O Bank
- Four phase locked loops

### **Embedded Computational Units**

ECUs provide integrated Multiply, Add, and Accumulate Functions.

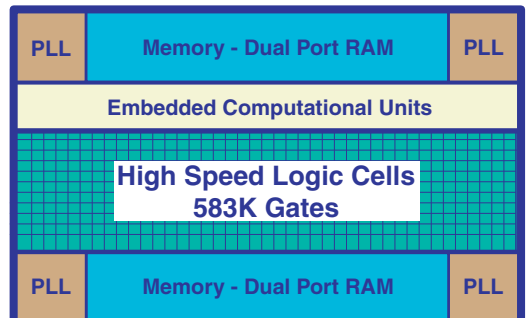

Figure 1: EclipsePlus Block Diagram

# **Electrical Specifications**

### **AC Characteristics\***

\*(at  $V_{CC} = 2.5$  V, TA = 25° C, Typical Corner, Speed Grade = -7 (K = 0.74))

The AC Specifications are provided from Table 1 to Table 10. Logic Cell diagrams and waveforms are provided from Figure 2 to Figure 15.

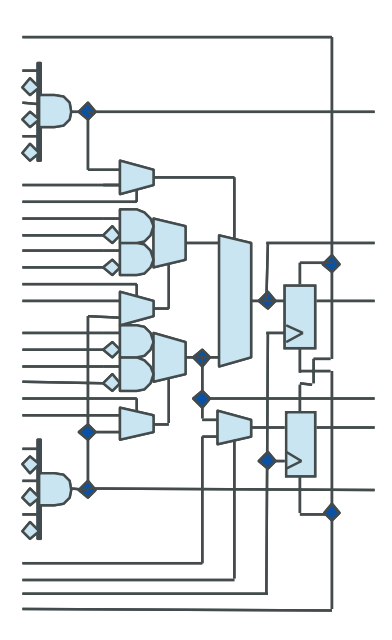

Figure 2: EclipsePlus Logic Cell

#### Table 1: Logic Cells

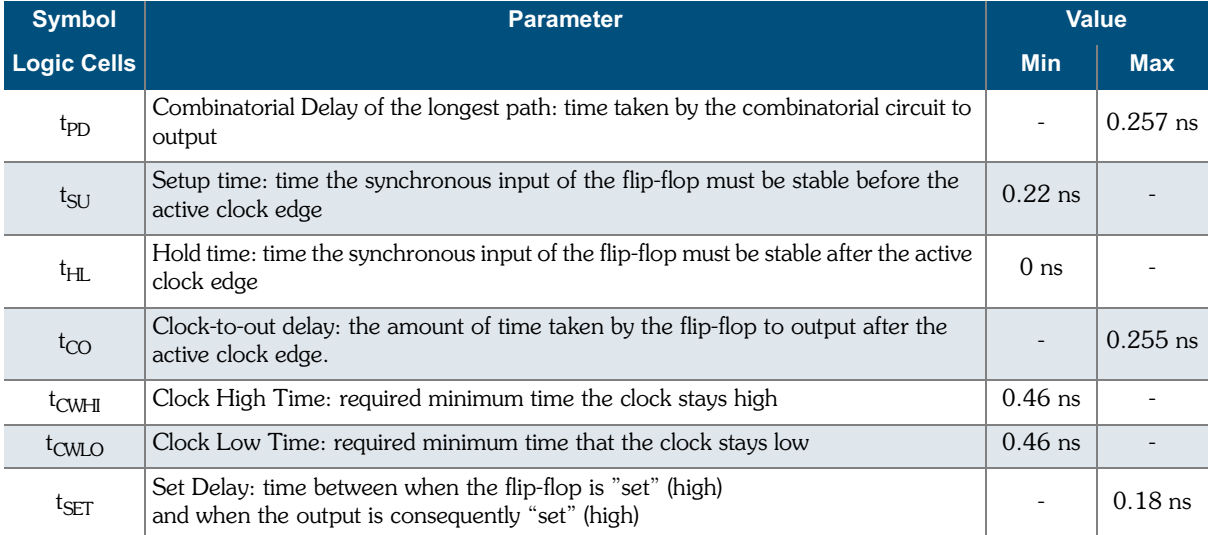

#### QL7180 EclipsePlus Data Sheet Rev A

| <b>Symbol</b>      | <b>Parameter</b>                                                                                                   | <b>Value</b> |            |  |
|--------------------|----------------------------------------------------------------------------------------------------|--------------|------------|--|
| Logic Cells        |                                                                                                    | <b>Min</b>   | <b>Max</b> |  |
| <sup>t</sup> RESET | Reset Delay: time between when the flip-flop is "reset" (low) and when the output<br>is consequently "reset" (low) |              | $0.09$ ns  |  |
| t <sub>SW</sub>    | Set Width: time that the SET signal remains high/low                                                               | $0.3$ ns     |            |  |
| t <sub>RW</sub>    | Reset Width: time that the RESET signal remains high/low                                                           | $0.3$ ns     |            |  |

 $\pm 2.01$  $\lambda$ ů.  $C_2$ lle  $\sqrt{2}$  $\sim$  $\overline{a}$  $\overline{1}$ 

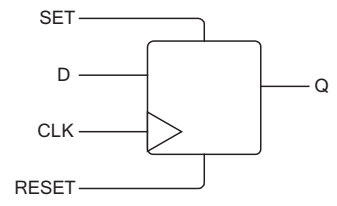

Figure 3: Logic Cell Flip-Flop

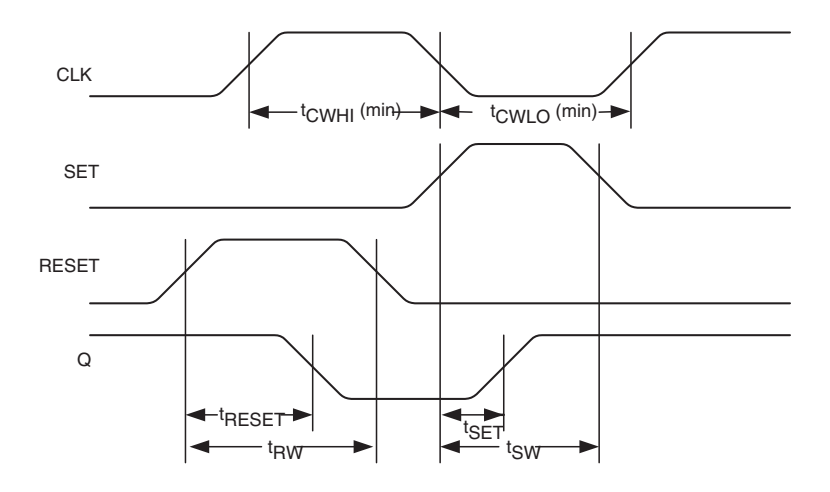

Figure 4: Logic Cell Flip-Flop Timings-First Waveform

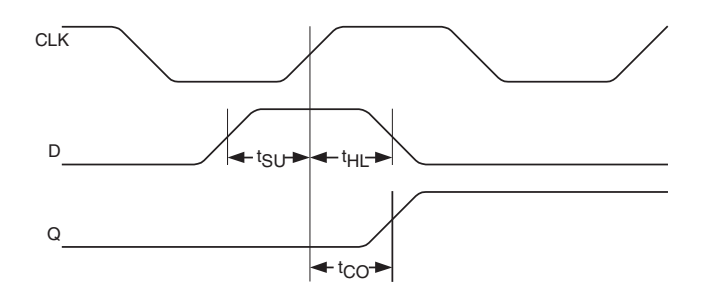

Figure 5: Logic Cell Flip-Flop Timings-Second Waveform

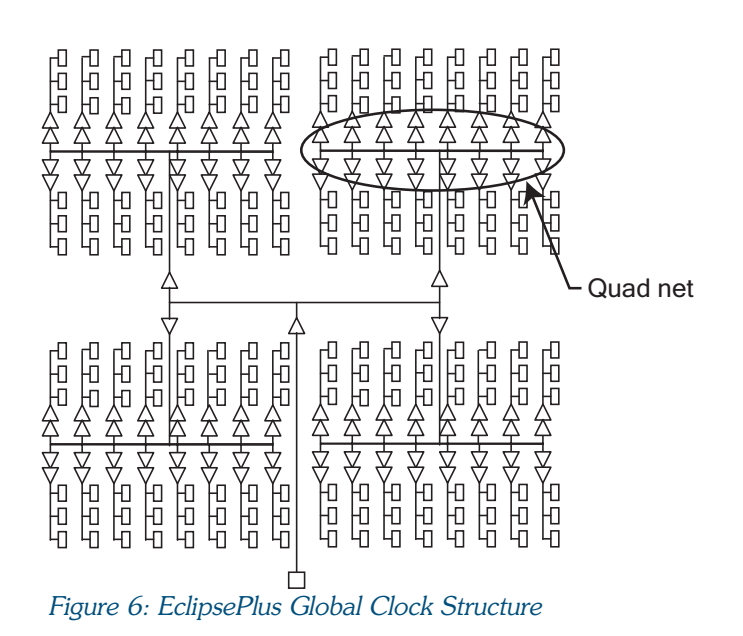

Table 2: EclipsePlus Clock Delay

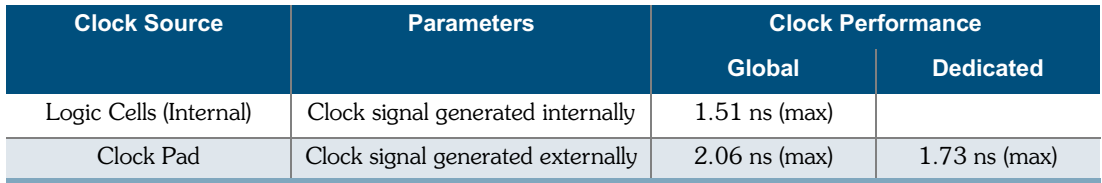

#### Table 3: EclipsePlus Global Clock Delay

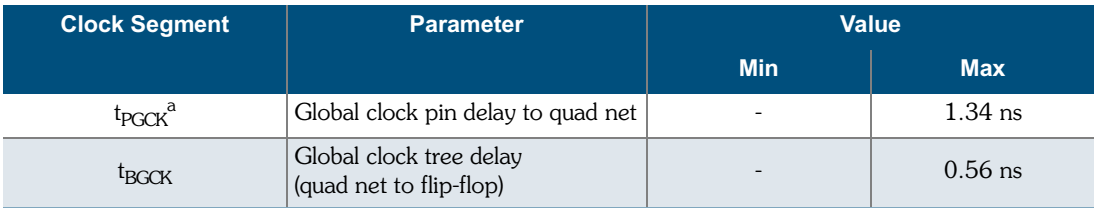

a. When using a PLL, t<sub>PGCK</sub> and t<sub>BGCK</sub> are effectively zero due to delay adjustment by Phase Locked Loop.

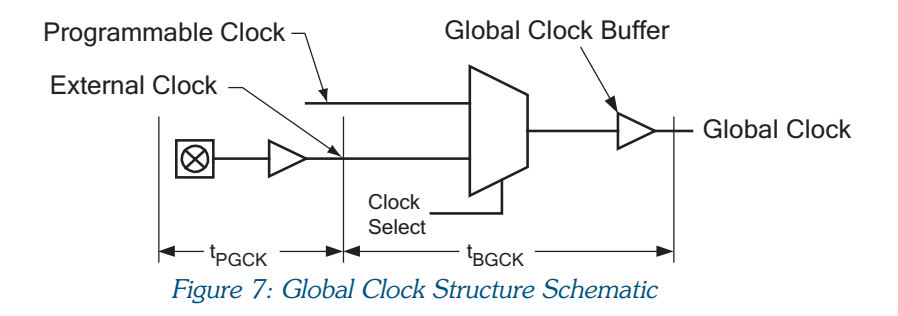

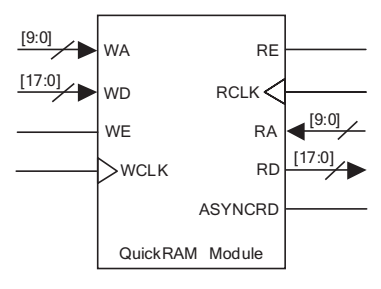

Figure 8: RAM Module

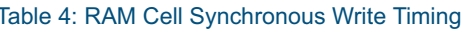

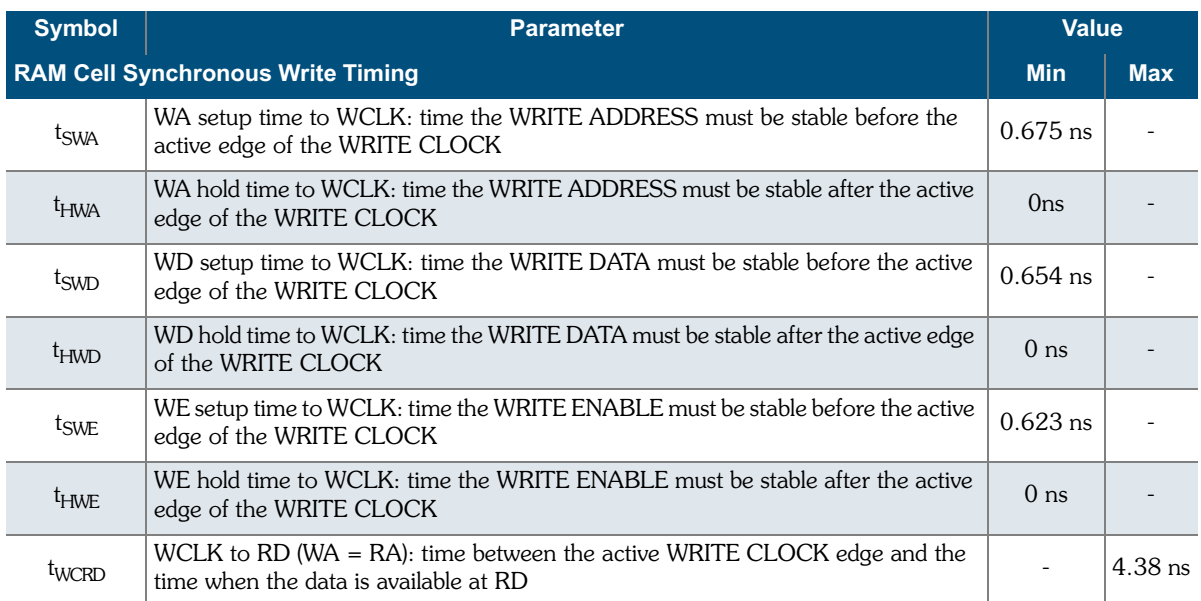

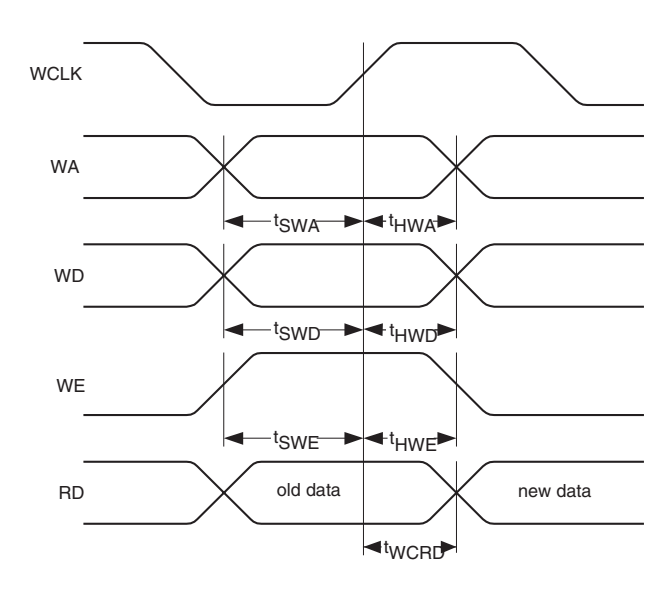

Figure 9: RAM Cell Synchronous Write Timing

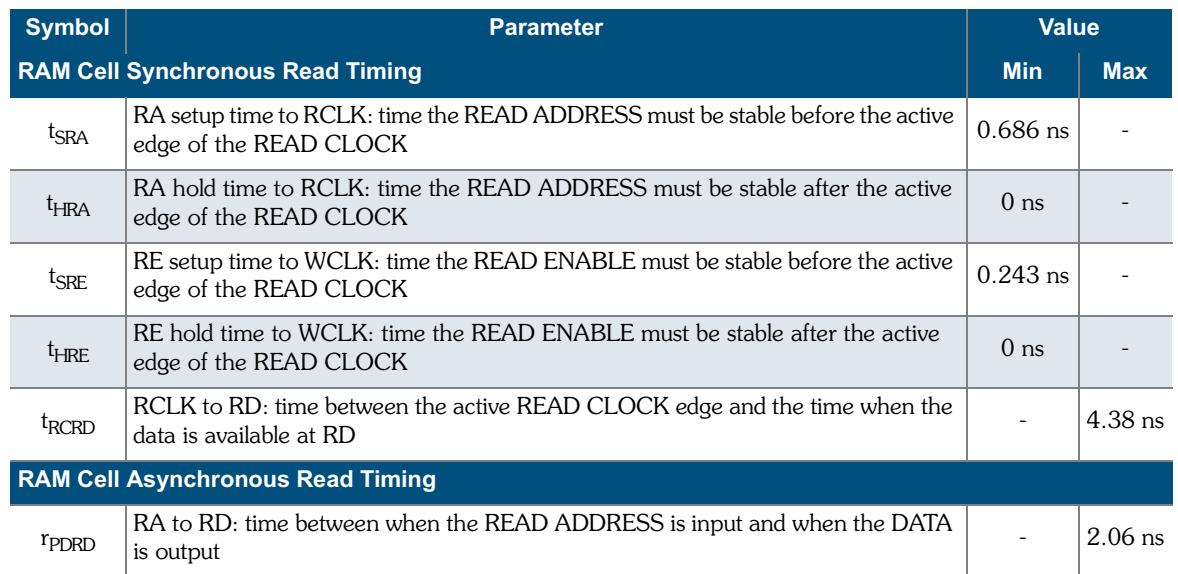

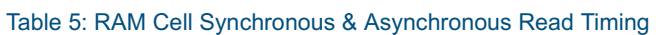

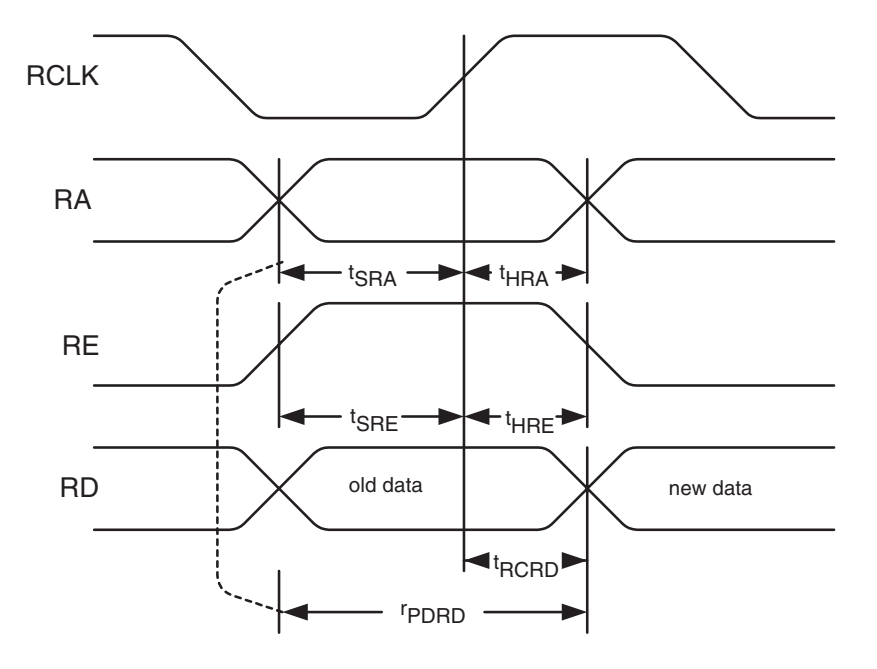

Figure 10: RAM Cell Synchronous & Asynchronous Read Timing

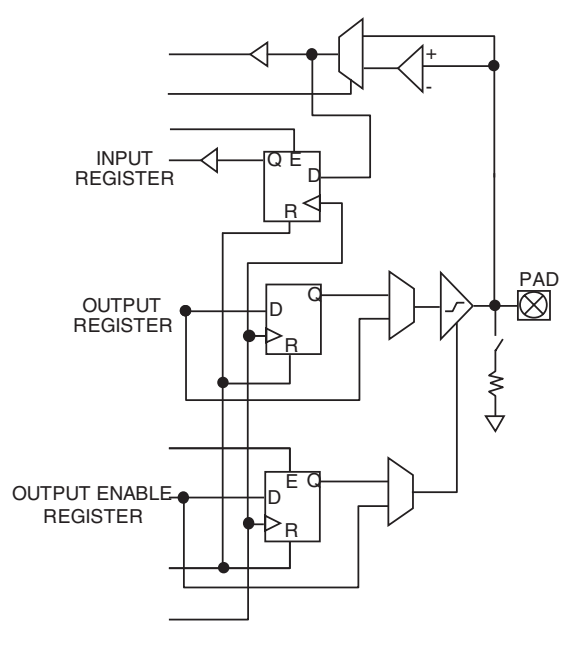

Figure 11: EclipsePlus Cell I/O

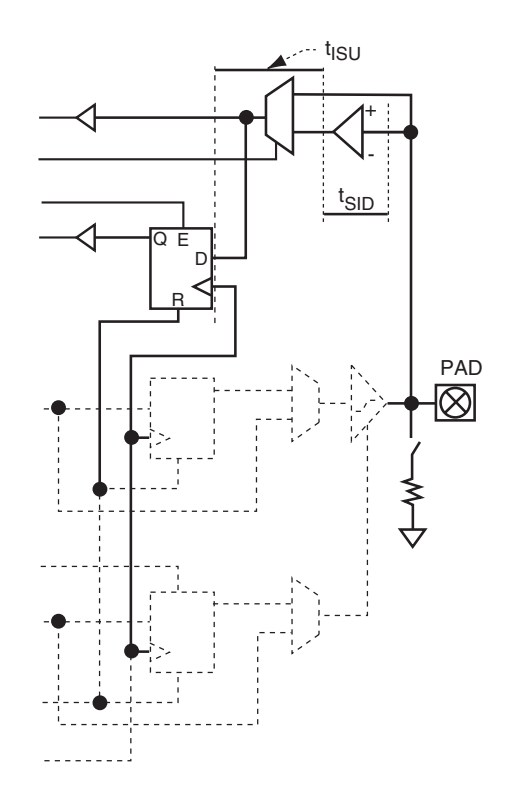

Figure 12: EclipsePlus Input Register Cell

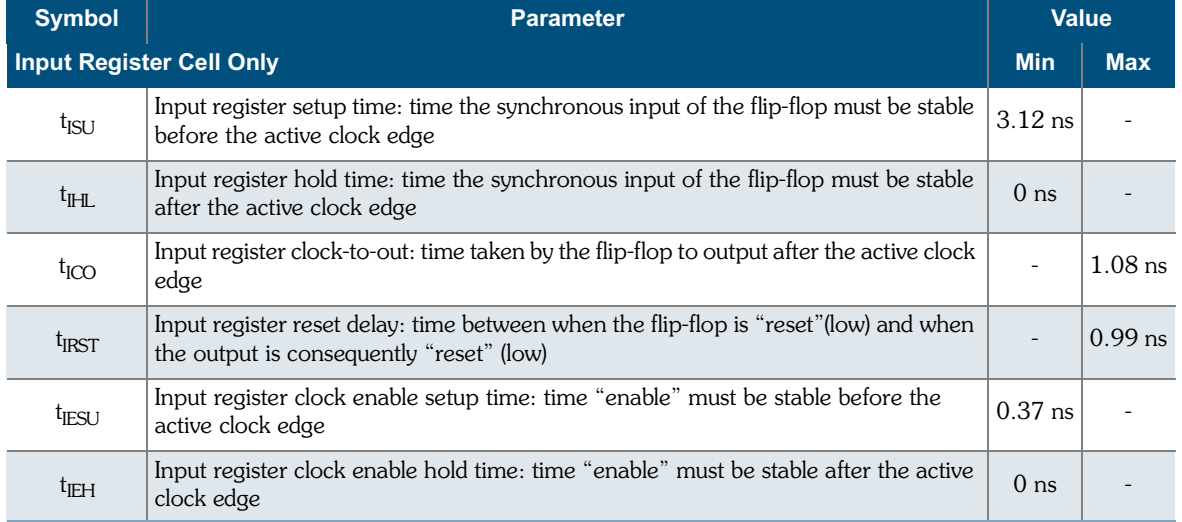

#### Table 6: Input Register Cell

#### Table 7: Standard Input Delays

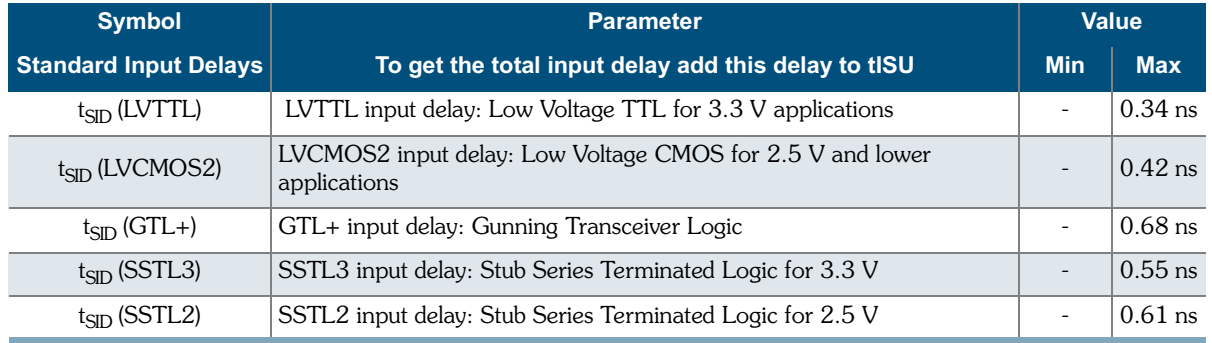

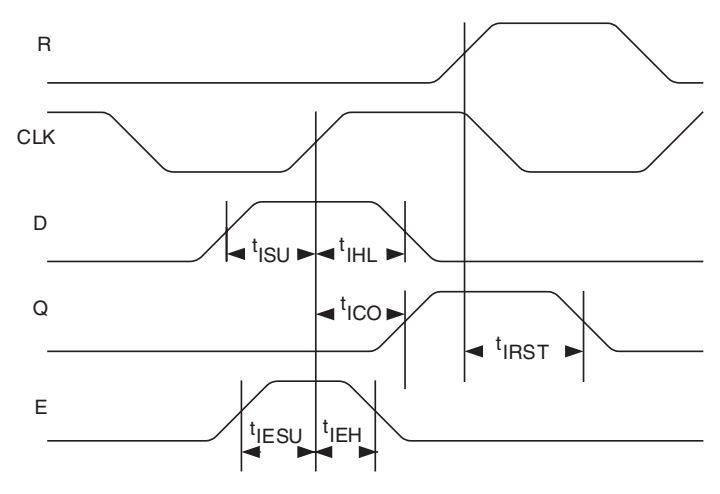

Figure 13: EclipsePlus Input Register Cell Timing

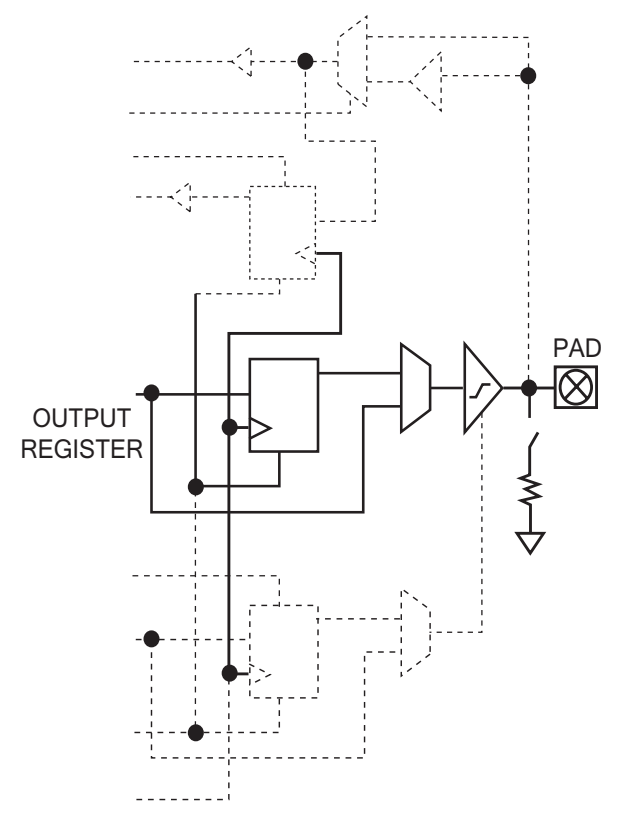

Figure 14: EclipsePlus Output Register Cell

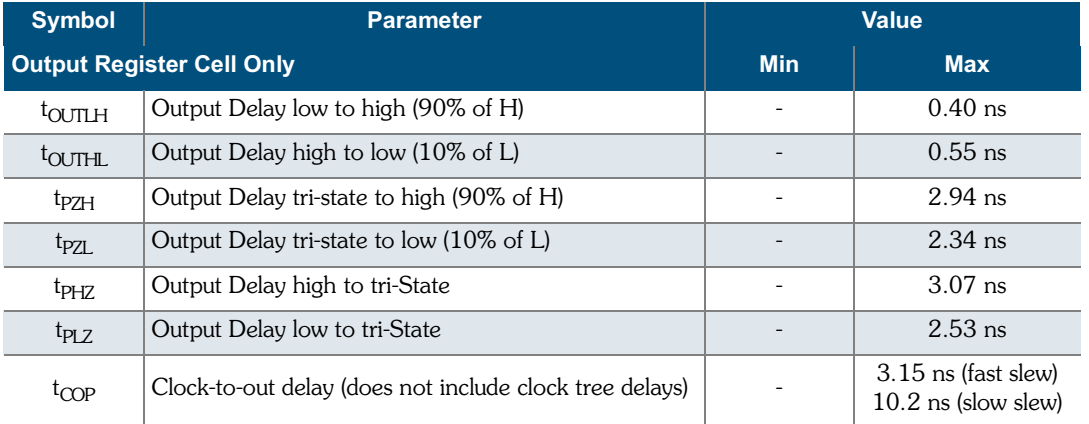

#### Table 8: EclipsePlus Output Register Cell

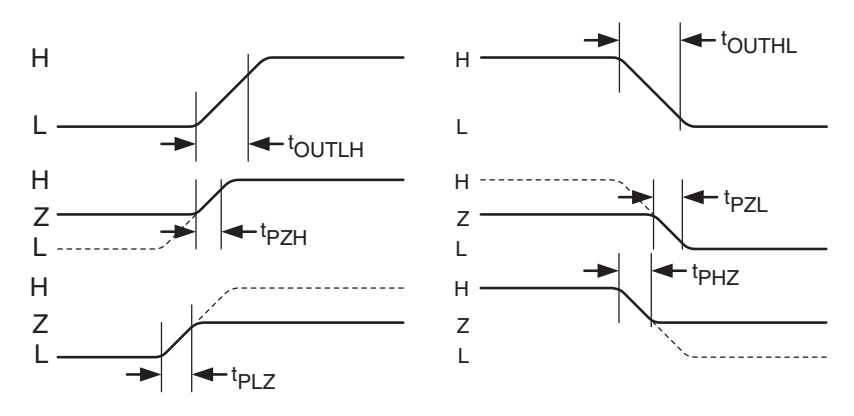

Figure 15: EclipsePlus Output Register Cell Timing

### Table 9: Output Slew Rates  $@V_{\text{CCIO}} = 3.3 V$

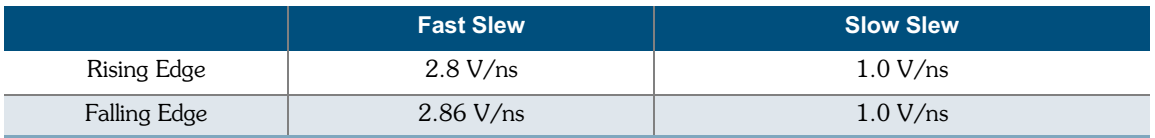

### Table 10: Output Slew Rates @  $V_{\text{CCIO}} = 2.5$  V

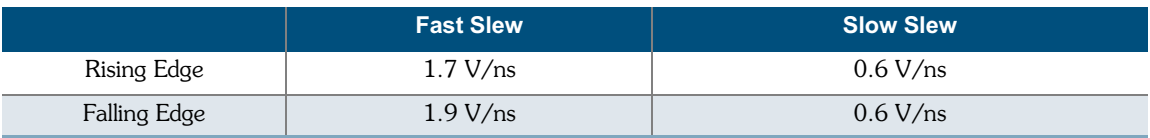

### **DC Characteristics**

The DC Specifications are provided in Table 11 through Table 13.

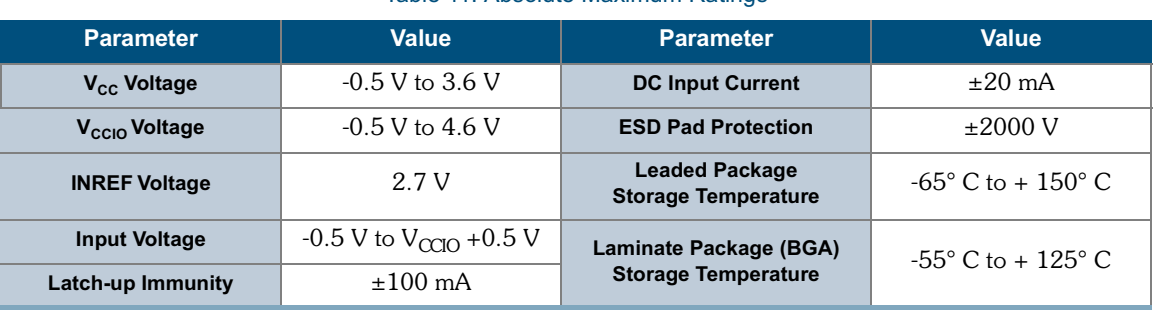

#### Table 11: Absolute Maximum Ratings

#### Table 12: Operating Range

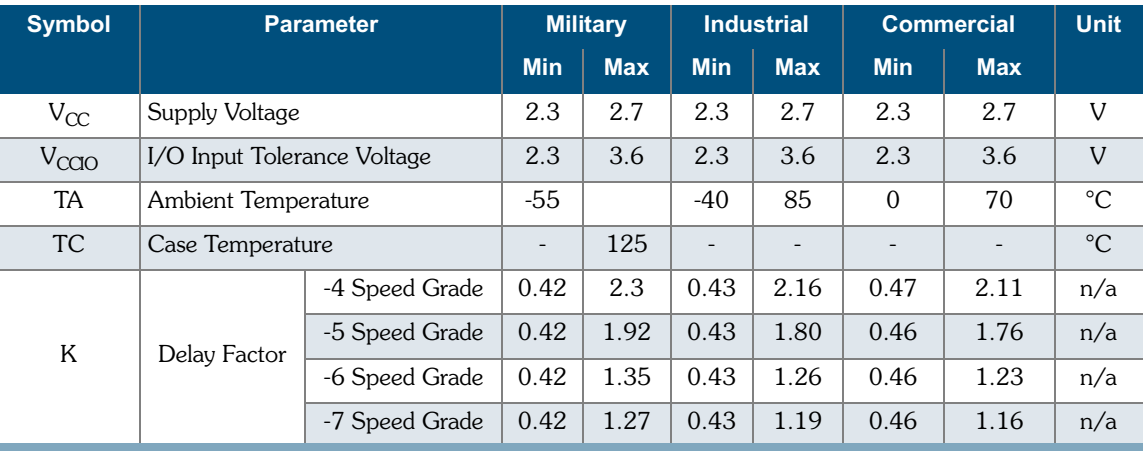

### Table 13: DC Characteristics

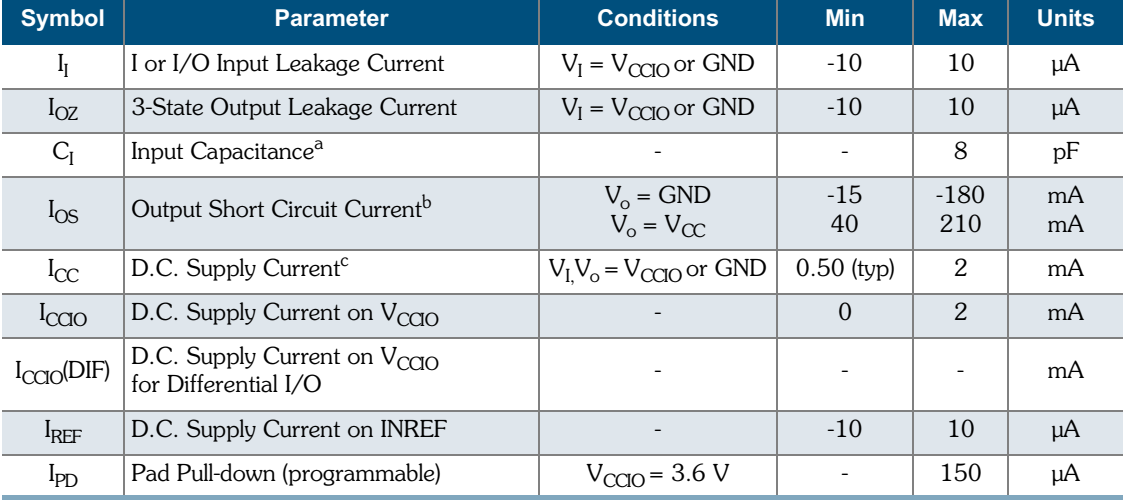

a. Capacitance is sample tested only. Clock pins are 12 pF maximum.

b. Only one output at a time. Duration should not exceed 30 seconds.

c. For -4/-5/-6/-7 commercial grade devices only. Maximum  $I_{CC}$  is 3 mA for -0 commercial grade and all industrial grade devices, and 5 mA for all military grade devices.

# **Embedded Computational Unit (ECU)**

Traditional Programmable Logic architectures do not implement arithmetic functions efficiently or effectively—these functions require high logic cell usage while garnering only moderate performance results.

The QL7180 architecture allows for functionality above and beyond that achievable using programmable logic devices. By embedding a dynamically reconfigurable computational unit, the QL7180 device can address various arithmetic functions efficiently.

This approach offers greater performance than traditional programmable logic implementations. The embedded block is implemented at the transistor level as shown in Figure 16.

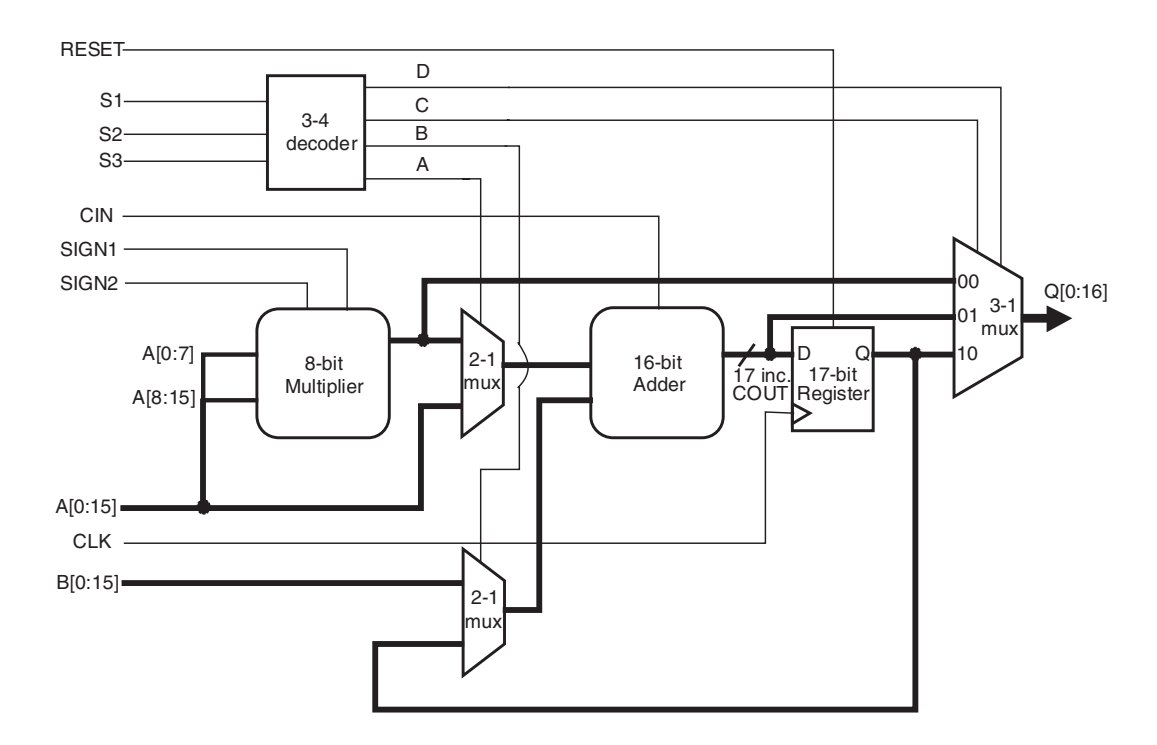

Figure 16: ECU Block Diagram

The 18 QL7180 ECU blocks are placed next to the SRAM circuitry for efficient memory/instruction fetch and addressing for DSP algorithmic implementations.

Eighteen 8-bit MAC functions can be implemented per cycle for a total of 1.8 billion MACs when clocked at 100 MHz. Additional multiply-accumulate functions can be implemented in the programmable logic.

The modes for the ECU block are dynamically re-programmable through the programmable logic.

| <b>Instruction</b> |                |                |                                    | ECU Performance <sup>a</sup> , -7 WCC <sup>b</sup> |                  |                  |  |  |
|--------------------|----------------|----------------|------------------------------------|----------------------------------------------------|------------------|------------------|--|--|
| S <sub>1</sub>     | S <sub>2</sub> | S <sub>3</sub> | <b>Operation</b>                   | <sup>t</sup> PD                                    | t <sub>su</sub>  | $t_{CO}$         |  |  |
| $\Omega$           | $\Omega$       | $\Omega$       | Multiply                           | $6.57$ ns<br>max                                   |                  |                  |  |  |
| $\Omega$           | $\Omega$       | $\mathbf{1}$   | Multiply-Add                       | $8.84$ ns<br>max                                   |                  |                  |  |  |
| $\Omega$           | $\mathbf{1}$   | $\Omega$       | Accumulate <sup>c</sup>            |                                                    | $3.91$ ns<br>min | $1.16$ ns<br>max |  |  |
| $\overline{0}$     | $\mathbf{1}$   | $\mathbf{1}$   | Add                                | $3.14$ ns<br>max                                   |                  |                  |  |  |
| $\mathbf{1}$       | $\mathbf{0}$   | $\Omega$       | Multiply (registered) <sup>d</sup> |                                                    | $9.61$ ns<br>min | $1.16$ ns<br>max |  |  |
| $\mathbf{1}$       | $\Omega$       | $\mathbf{1}$   | Multiply- Add (registered)         |                                                    | $9.61$ ns<br>min | $1.16$ ns<br>max |  |  |
| $\mathbf{1}$       | $\mathbf{1}$   | $\Omega$       | Multiply - Accumulate              |                                                    | $9.61$ ns<br>min | $1.16$ ns<br>max |  |  |
| $\mathbf{1}$       | $\mathbf{1}$   | $\mathbf{1}$   | Add (registered)                   |                                                    | $3.91$ ns<br>min | $1.16$ ns<br>max |  |  |

Table 14: ECU Mode Select Criteria

a.  $tp_D$ ,  $t_{SU}$  and  $t_{CO}$  do not include routing paths in/out of the ECU block.<br>b. Timing numbers represent -7 Worst Case Commercial conditions.

c. Internal feedback path in ECU restricts max clk frequency to 238 MHz.

d. B [15:0] set to zero.

#### QL7180 EclipsePlus Data Sheet Rev A

## **Phase Locked Loops (PLLs)**

Instead of requiring extra components, designers simply need to instantiate one of the preconfigured models (described in this section). The QuickLogic built-in PLLs support a wider range of frequencies than many other PLLs. Also, QuickLogic PLLs can be cascaded to support different ranges of frequency multiplications or divisions, driving the device at a faster or slower rate than the incoming clock frequency. Most importantly, they achieve a very short clock-to-out time—generally less than 3 ns. This low clock-to-out time is achieved by the PLL subtracting the clock tree delay through the feedback path, effectively making the clock tree delay zero.

Figure 17 illustrates a typical QuickLogic ESP PLL.

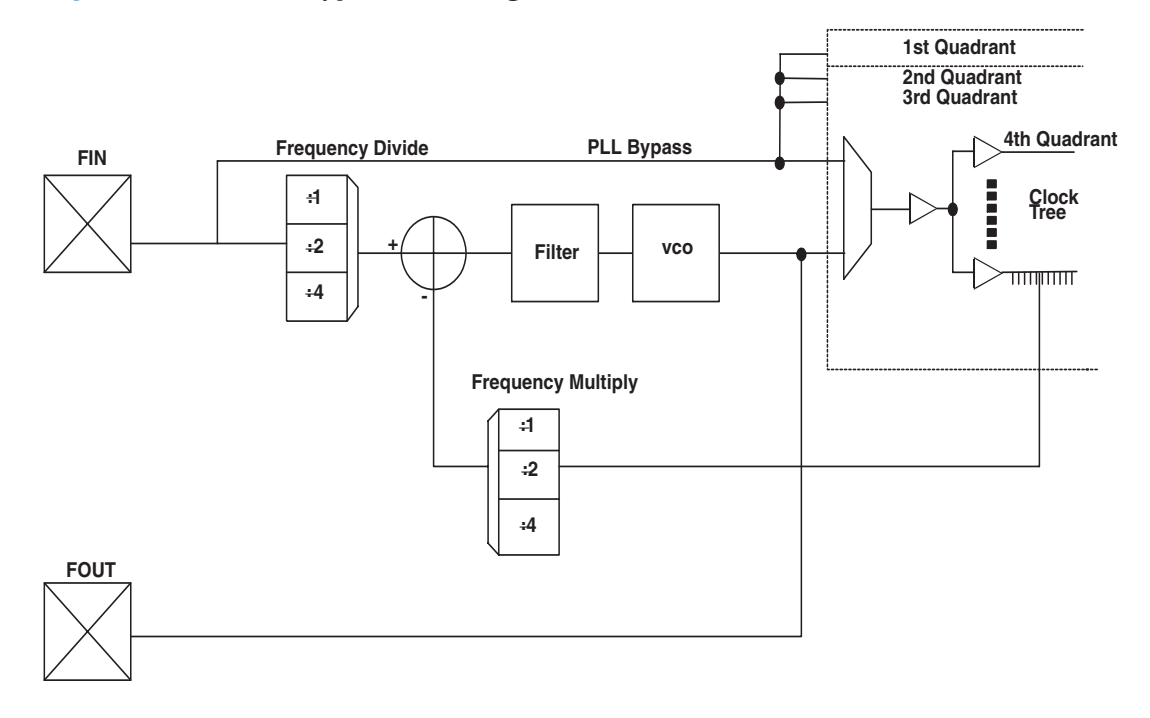

#### Figure 17: PLL Block

 $F_{in}$  represents a very stable high-frequency input clock and produces an accurate signal reference. This signal can either bypass the PLL entirely, thus entering the clock tree directly, or it can pass through the PLL itself.

Within the PLL, a voltage-controlled oscillator (VCO) is added to the circuit. The external F<sub>in</sub> signal and the local VCO form a control loop. The VCO is multiplied or divided down to the reference frequency, so that a phase detector (the crossed circle in Figure 17) can compare the two signals. If the phases of the external and local signals are not within the tolerance required, the phase detector sends a signal through the charge pump and loop filter (Figure 17). The charge pump generates an error voltage to bring the VCO back into alignment and the loop filter removes any high frequency noise before the error voltage enters the VCO. This new VCO signal enters the clock tree to drive the chip's circuitry.

 $F_{\text{out}}$  represents the clock signal that emerges from the output pad (the output signal PLLPAD\_OUT is explained in Table 16). This clock signal is meaningful only when the PLL is configured for external use; otherwise, it remains in high Z state, as shown in the postsimulation waveform.

Most QuickLogic products contain four PLLs, one to be used in each quadrant. The PLL presented in Figure 17 controls the clock tree in the fourth Quadrant of its ESP. As previously mentioned, QuickLogic PLLs compensate for the additional delay created by the clock tree itself by subtracting the clock tree delay through the feedback path.

For more specific information on the Phase Locked Loops, please refer to Application Note 58 at http://www.quicklogic.com/images/appnote58.pdf

### **PLL Modes of Operation**

QuickLogic PLLs have eight modes of operation, based on the input frequency and desired output frequency-Table 15 indicates the features of each mode.

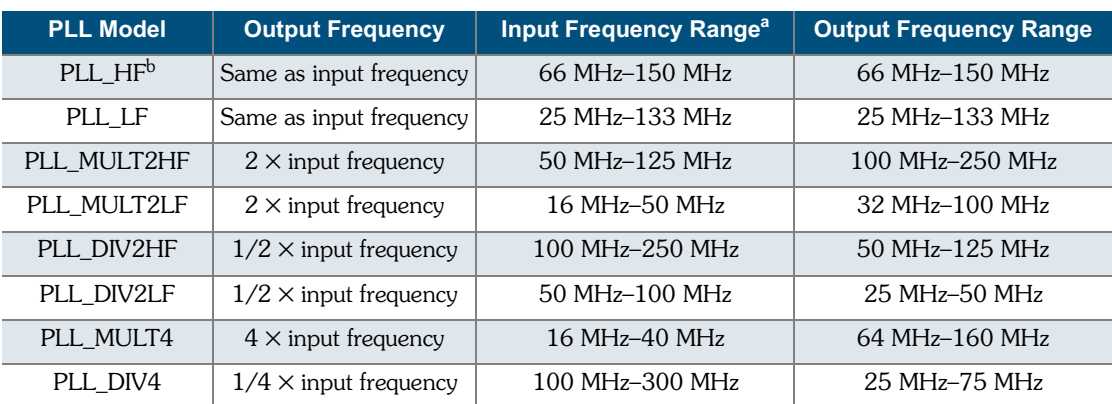

#### Table 15: PLL Mode Frequencies

a. The input frequency can range from 12.5 MHz to 500 MHz, while output frequency ranges from 25 MHz to 250 MHz. When you add PLLs to your top-level design, be sure that the PLL mode matches your desired input and output frequencies.

b. HF stands for high frequency and LF stands for low frequency.

### **PLL Signals**

Table 16 summarizes the key signals in QuickLogic's PLLs.

#### Table 16: PLL Signals

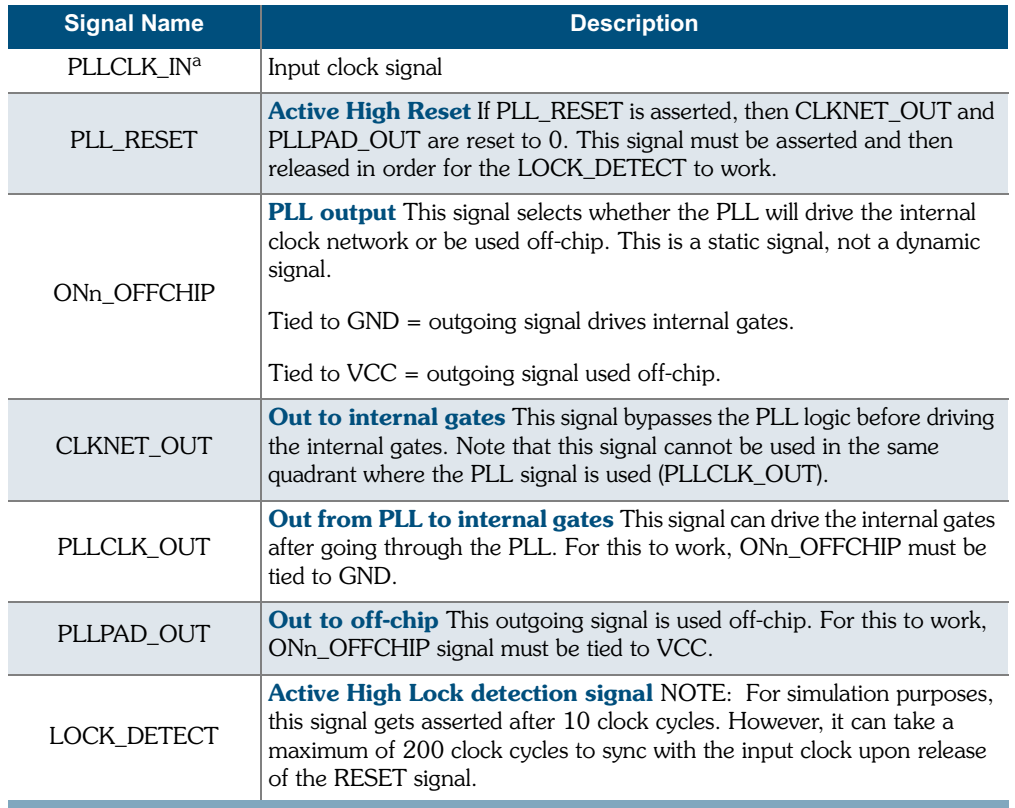

a. Because PLLCLK\_IN and PLL\_RESET signals have INPAD, and PLLPAD\_OUT has OUTPAD, you do not have to add additional pads to your design.

# **I/O Characteristics**

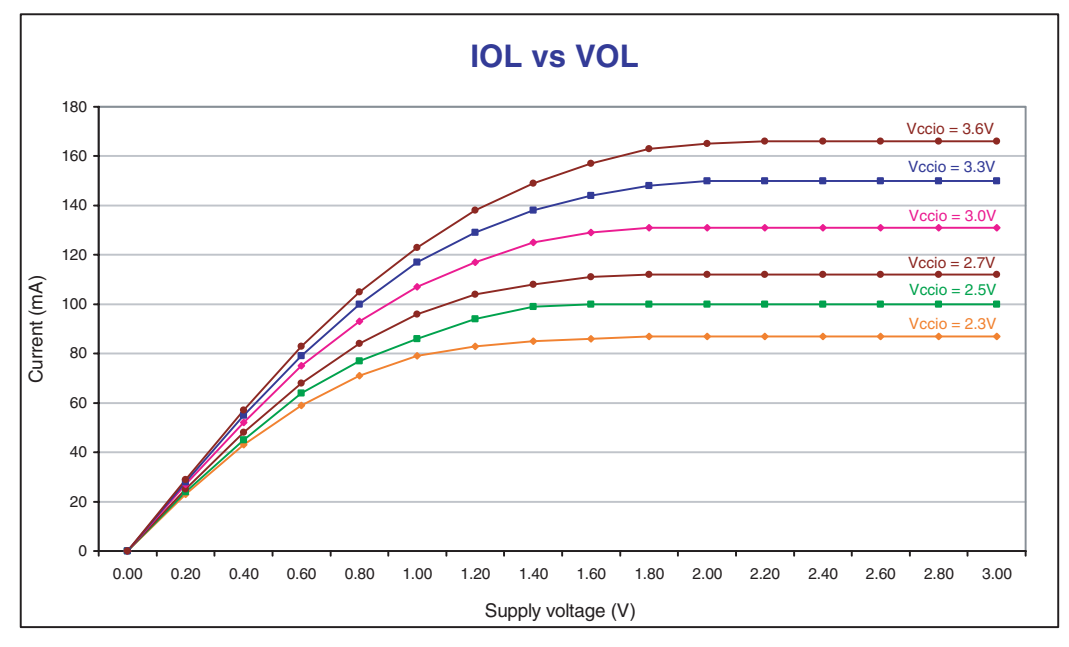

Figure 18: IOL vs. VOL

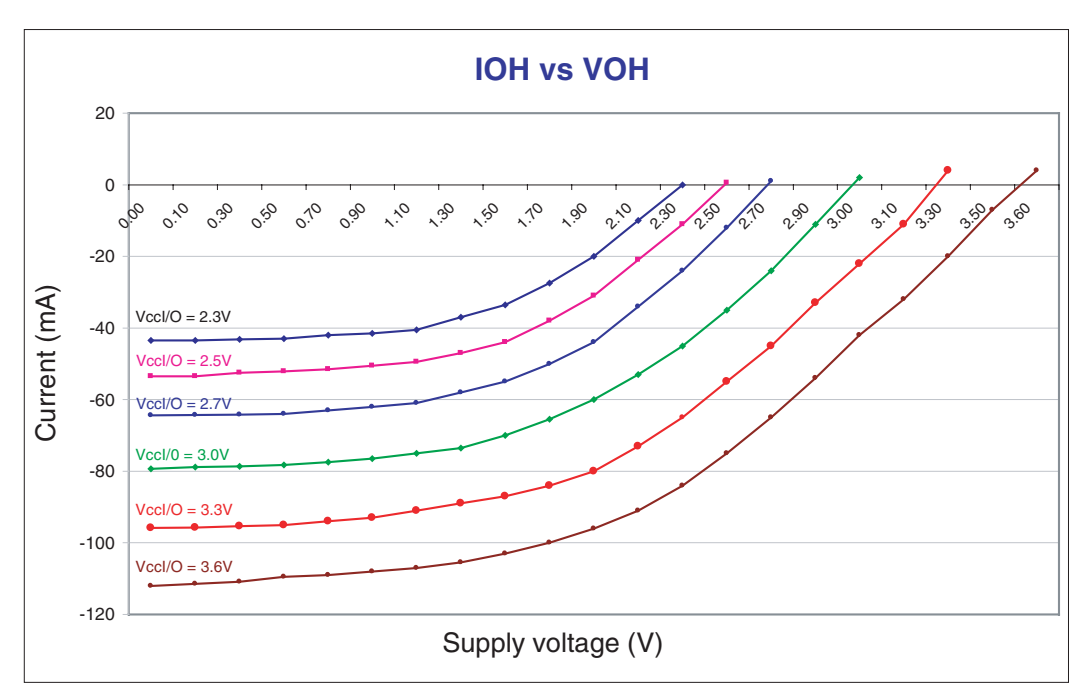

Figure 19: IOH vs. VOH

|                   | <b>INREF</b> |           | $V_{IL}$  |                              | $V_{\text{IH}}$             |                         | $V_{OL}$                     | $V_{OH}$                     | $I_{OL}$ | $I_{OH}$                |
|-------------------|--------------|-----------|-----------|------------------------------|-----------------------------|-------------------------|------------------------------|------------------------------|----------|-------------------------|
|                   | $V_{MIN}$    | $V_{MAX}$ | $V_{MIN}$ | <b>V<sub>MAX</sub></b>       | $V_{MIN}$                   | $V_{MAX}$               | $V_{MAX}$                    | $V_{MIN}$                    | mA       | $\mathsf{Im}\mathsf{A}$ |
| <b>LVTTL</b>      | n/a          | n/a       | $-0.3$    | 0.8                          | 2.0                         | $V_{\rm COO}$ + 0.3     | 0.4                          | 2.4                          | 2.0      | $-2.0$                  |
| LVCMOS2           | n/a          | n/a       | $-0.3$    | 0.7                          | 1.7                         | $V_{\rm COO}$ + 0.3     | 0.7                          | 1.7                          | 2.0      | $-2.0$                  |
| $GTL+$            | 0.88         | 1.12      | $-0.3$    | INREF - $0.2$                | INREF $+0.2$                | $V_{\rm COO}$ + 0.3     | 0.6                          | n/a                          | 40       | n/a                     |
| PCI               | n/a          | n/a       | $-0.3$    | $0.3 \times V_{\text{CCIO}}$ | $0.5 \times V_{\text{CCO}}$ | $V_{\text{CCIO}} + 0.5$ | $0.1 \times V_{\text{CCIO}}$ | $0.9 \times V_{\text{CCIO}}$ | 1.5      | $-0.5$                  |
| SSTL <sub>2</sub> | 1.15         | 1.35      | $-0.3$    | INREF $-0.18$                | $INREF + 0.18$              | $V_{\text{CCIO}} + 0.3$ | 0.74                         | 1.76                         | 7.6      | $-7.6$                  |
| SSTL <sub>3</sub> | 1.3          | 1.7       | $-0.3$    | INREF - $0.2$                | INREF $+0.2$                | $V_{\rm COO}$ + 0.3     | 1.10                         | 1.90                         | 8        | $-8$                    |

Table 17: DC Input and Output Levels<sup>a</sup>

a. The data provided in Table 17 are JEDEC and PCI Specifications. QuickLogic devices either meet or exceed these requirements. For data specific to QuickLogic I/Os, see Table 1 through Table 13 and Figure 1 through Figure 17

**NOTE:** All CLK and IOCTRL pins are clamped to the  $V_{CC}$  rail, not the  $V_{CCIO}$ . Therefore, these pins can only be driven up to  $V_{CC}$  + 0.3 V.

# **Package Thermal Characteristics**

Thermal Resistance Equations:

 $\theta_{\text{TC}} = (T_{\text{TC}} - T_{\text{C}})/P$  $\theta_{JA}$  = (TJ - TA)/P  $\label{eq:12} \mathbf{P}_{\text{MAX}} \ = \ \left(\, \mathbf{T}_{\text{JMAX}} \ - \ \mathbf{T}_{\text{AMAX}} \,\right) \, / \ \ \boldsymbol{\Theta}_{\text{JA}}$ 

Parameter Description:

 $\theta_{\text{JC}}$ : Junction-to-case thermal resistance

 $\theta_{JA}$ : Junction-to-ambient thermal resistance

 $T_{J}$ : Junction temperature

 $T_A$ : Ambient temperature

P: Power dissipated by the device while operating

 $P_{MAX}$ : The maximum power dissipation for the device

T<sub>JMAX</sub>: Maximum junction temperature

TAMAX: Maximum ambient temperature

**NOTE:** Maximum junction temperature ( $T_{JMAX}$ ) is 150° C. To calculate the maximum power dissipation for a device package look up  $\theta_{JA}$  from Table 18, pick an appropriate  $T_{AMAX}$  and use:

 $P_{\text{max}} = (150^{\circ} \text{ C} - T_{\text{max}})/\theta_{\text{max}}$ 

|     | <b>Package Description</b> | $\theta_{\rm JA}$ (°C/W) @ various flow rates (m/sec) $\theta$ | $\theta_{\rm JC}$ (°C/W) |      |                |     |
|-----|----------------------------|----------------------------------------------------------------|--------------------------|------|----------------|-----|
|     | Pin Count   Package Type   | $\bf{0}$                                                       | 0.5                      |      | $\overline{2}$ |     |
| 672 | <b>PBGA</b>                | 22.0                                                           | 20.0                     | 19.0 | 18.0           | 8.0 |
| 516 | <b>PBGA</b>                | 20.0                                                           | 19.0                     | 17.5 | 16.0           | 7.0 |
| 484 | <b>PBGA</b>                | 28.0                                                           | 26.0                     | 25.0 | 23.0           | 9.0 |
| 280 | LF-PBGA                    | 18.5                                                           | 17.0                     | 15.5 | 14.0           | 7.0 |

Table 18: Package Thermal Characteristics

# **Kv and Kt Graphs**

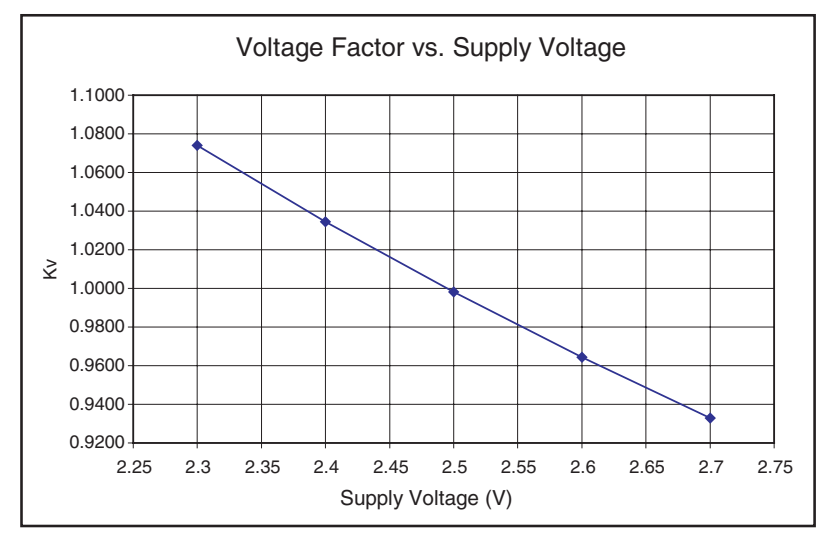

Figure 20: Voltage Factor vs. Supply Voltage

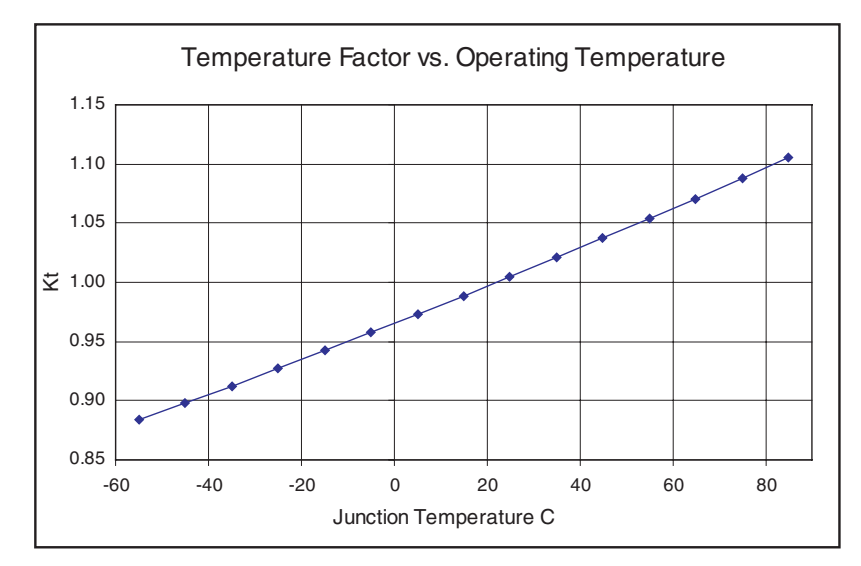

Figure 21: Temperature Factor vs. Operating Temperature

### **Power vs. Operating Frequency**

The basic power equation which best models power consumption is given below:

 $P_{\text{TOTAL}}$  = 0.350 +  $f[0.0031 \eta_{LC} + 0.0948 \eta_{CKBF} + 0.01 \eta_{CLBF} + 0.0263 \eta_{CKLD} +$ 0.543  $\eta_{\text{\tiny{RAM}}}$  + 0.20  $\eta_{\text{\tiny{PLL}}}$  + 0.0035  $\eta_{\text{\tiny{INP}}}$  + 0.0257  $\eta_{\text{\tiny{OUTP}}}$ ] (mW)

Where

- $\cdot$   $\eta_{\text{IC}}$  is the total number of logic cells in the design
- $\eta_{CKBF} = #$  of clock buffers
- $\eta_{CLBF}$  = # of column clock buffers
- $\eta_{CKID}$  = # of loads connected to the column clock buffers
- $\eta_{RAM}$  = # of RAM blocks
- $\cdot$   $\eta_{PI}$  = # of PLLs
- $\cdot$   $\eta_{\text{IND}}$  is the number of input pins
- $\cdot$   $\eta_{\text{OUP}}$  is the number of output pins

Figure 22 exhibits the power consumption in an EclipsePlus QL7180 device. The chip was filled with (300) 8-bit counters—approximately 76% logic cell utilization.

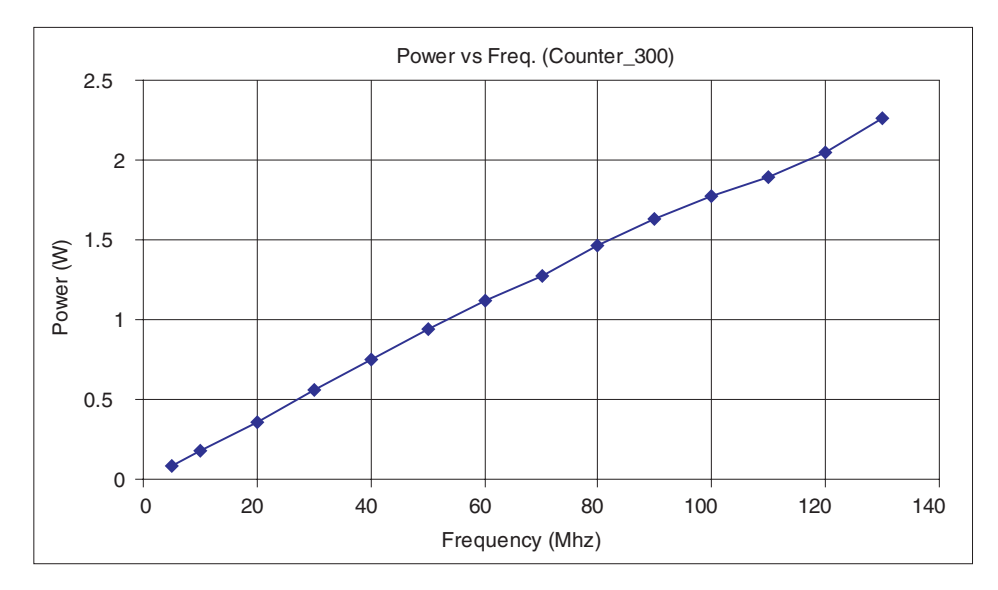

Figure 22: Power Consumption

Figure 23 illustrates the theoretical worst-case scenarios for 50%, 70%, and 90% utilizations of the 6500-516 package. The resources of the device are divided exactly in half; meaning, for 50% utilization, exactly 50% of the I/Os, Logic Cells, RAM blocks, clock network, etc are utilized. These situations may never occur in a real design, but they do provide a very rough quantitative measure of power consumption when talking in terms of 50% or 70% utilization of an EclipsePlus device.

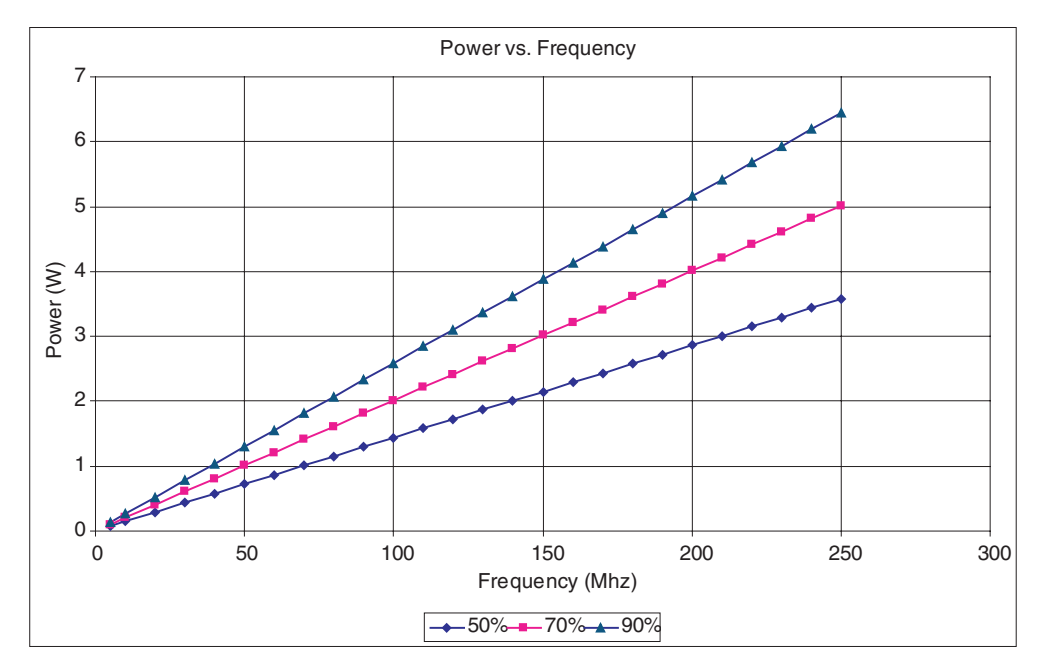

Figure 23: Power vs. Frequency (Absolute 50%, 70%, and 90% of the Available Resources on Chip)

To learn more about power consumption, please refer to application note #60 which is located at http://www.quicklogic.com/images/appnote60.pdf.

## **Power-up Sequencing**

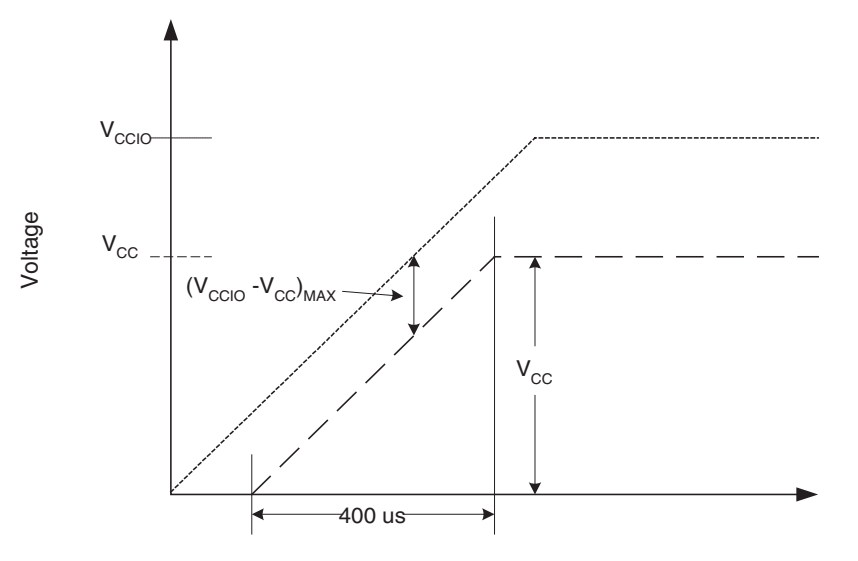

Figure 24: Power-up Requirements

The following requirements must be met when powering up a device (refer to Figure 24):

- When ramping up the power supplies keep  $(V_{\text{CCIO}} V_{\text{CC})\text{MAX}} \leq 500$  mV. Deviation from this recommendation can cause permanent damage to the device.
- $V_{\rm CCO}$  must lead  $V_{\rm CC}$  when ramping the device.
- The power supply must be greater than or equal to 400 µs to reach  $V_{CC}$ . Ramping to  $V_{CC}/V_{CCLO}$  before reaching 400 µs can cause the device to behave improperly.

A diode is present in-between  $V_{CC}$  and  $V_{CCIO}$ , as shown in Figure 25.

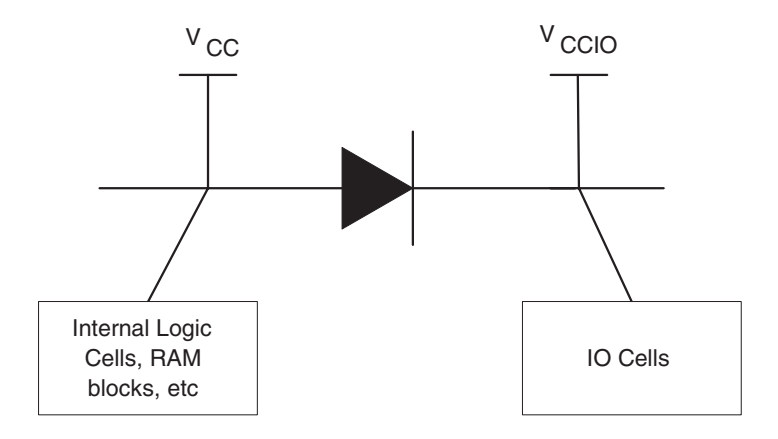

Figure 25: Internal Diode Between  $V_{CC}$  and  $V_{CCIO}$ 

# **Joint Test Access Group (JTAG)**

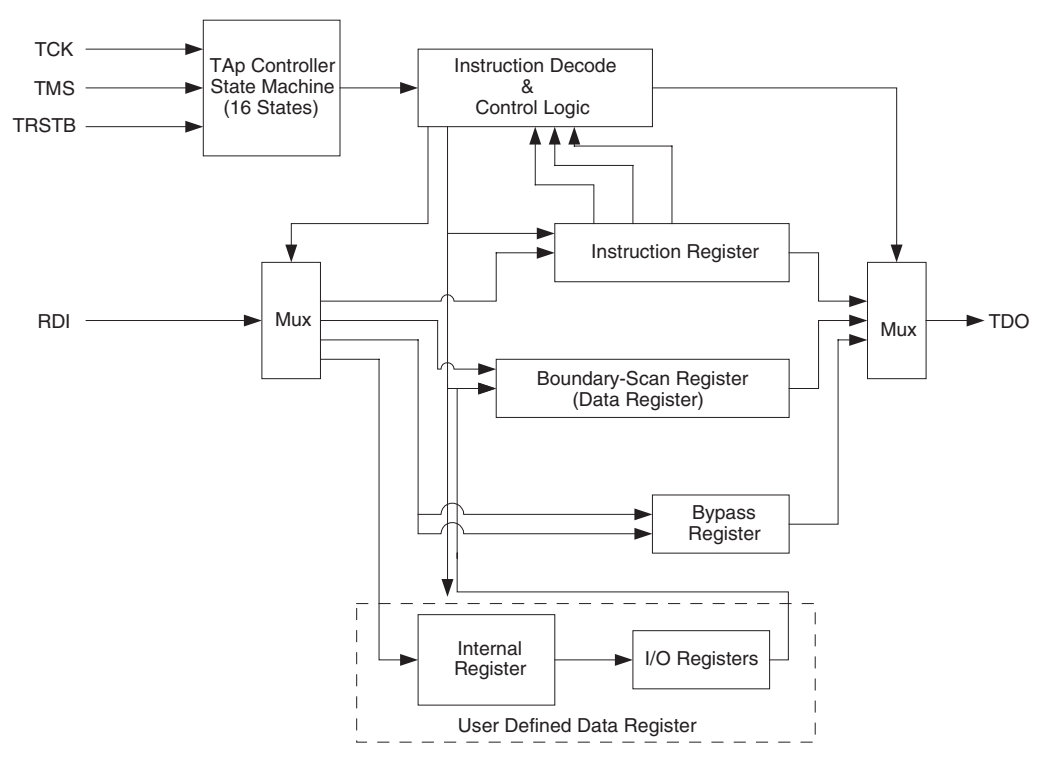

Figure 26: JTAG Block Diagram

Microprocessors and Application Specific Integrated Circuits (ASICs) pose many design challenges, one problem being the accessibility of test points. The Joint Test Access Group (JTAG) formed in response to this challenge, resulting in IEEE standard 1149.1, the Standard Test Access Port and Boundary Scan Architecture.

The JTAG boundary scan test methodology allows complete observation and control of the boundary pins of a JTAG-compatible device through JTAG software. A Test Access Port (TAP) controller works in concert with the Instruction Register (IR), which allow users to run three required tests along with several user-defined tests.

JTAG tests allow users to reduce system debug time, reuse test platforms and tools, and reuse subsystem tests for fuller verification of higher level system elements.

The 1149.1 standard requires the following three tests:

- Extest Instruction. The Extest instruction performs a PCB interconnect test. This test places a device into an external boundary test mode, selecting the boundary scan register to be connected between the TAP's Test Data In (TDI) and Test Data Out (TDO) pins. Boundary scan cells are preloaded with test patterns (via the Sample/Preload Instruction), and input boundary cells capture the input data for analysis.
- Sample/Preload Instruction. This instruction allows a device to remain in its functional mode, while selecting the boundary scan register to be connected between the TDI and TDO pins. For this test, the boundary scan register can be accessed via a data scan operation, allowing users to sample the functional data entering and leaving the device.
- Bypass Instruction. The Bypass instruction allows data to skip a device's boundary scan entirely, so the data passes through the bypass register. The Bypass instruction allows users to test a device without passing through other devices. The bypass register is connected between the TDI and TDO pins, allowing serial data to be transferred through a device without affecting the operation of the device.

# **Pin Descriptions**

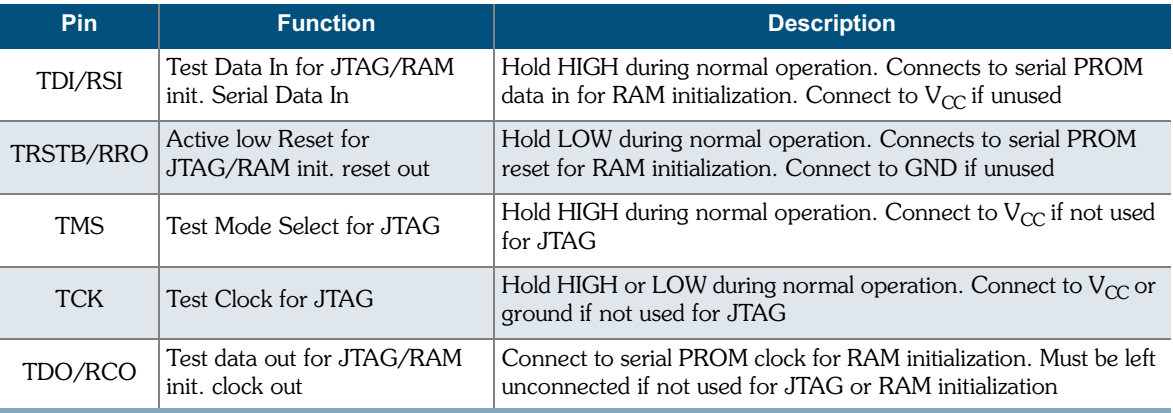

#### Table 19: JTAG Pin Descriptions

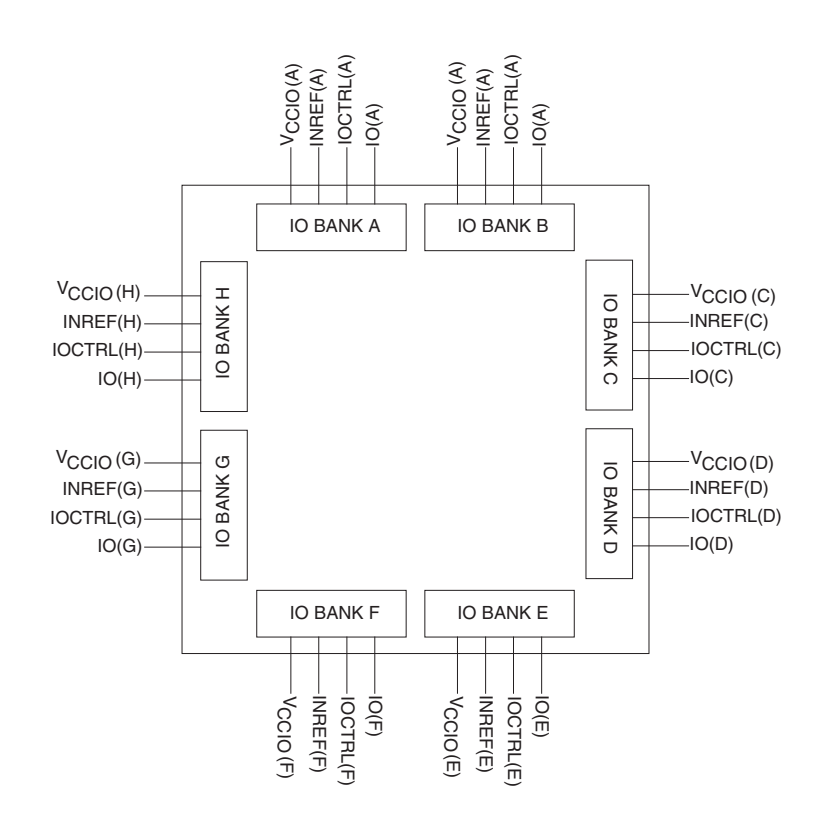

Figure 27: I/O Banks with Relevant Pins

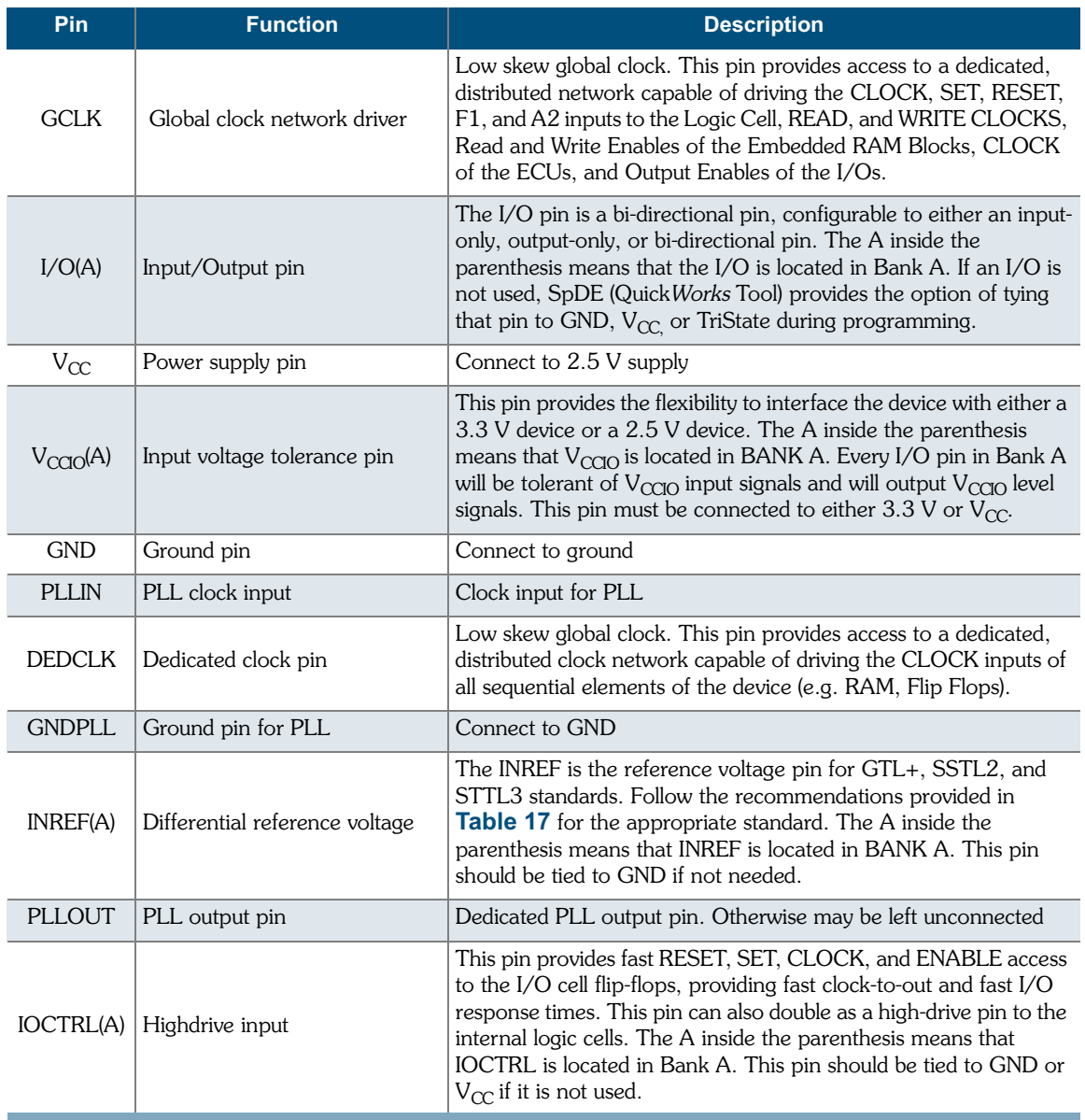

#### Table 20: Dedicated Pin Descriptions

#### QL7180 EclipsePlus Data Sheet Rev A

### Recommended Unused Pin Terminations for the EclipsePlus devices

All unused, general purpose I/O pins can be tied to  $V_{CC}$ , GND, or HIZ (high impedance) internally using the Configuration Editor. This option is given in the bottom-right corner of the placement window. To use the Placement Editor, choose **Constraint** >  $Fix$  Placement in the Option pull-down menu of SpDE.

The rest of the pins should be terminated at the board level in the manner presented in Table 21.

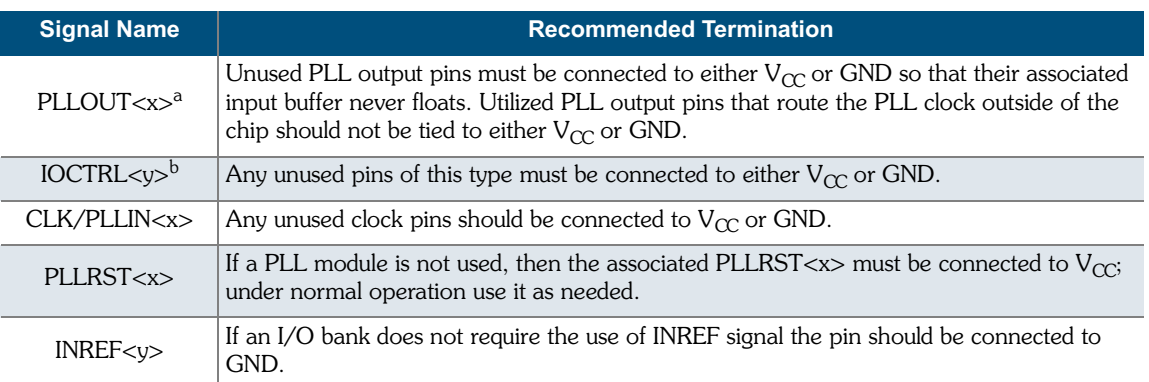

#### Table 21: Recommended Unused Pin Terminations

a. x represents a number.

b. y represents an alphabetical character.

# **280 PBGA Pinout Diagram**

**Top** 

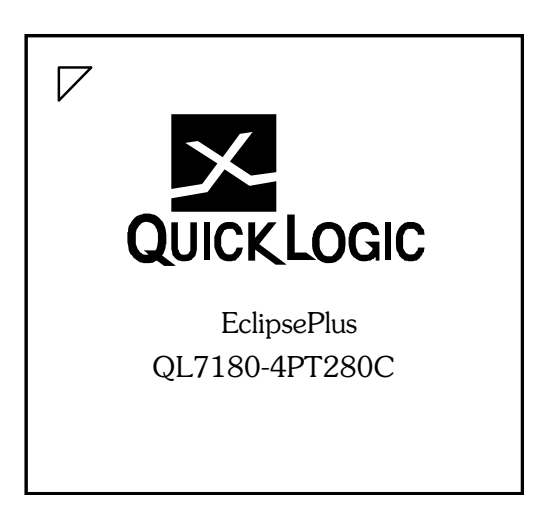

### **Bottom**

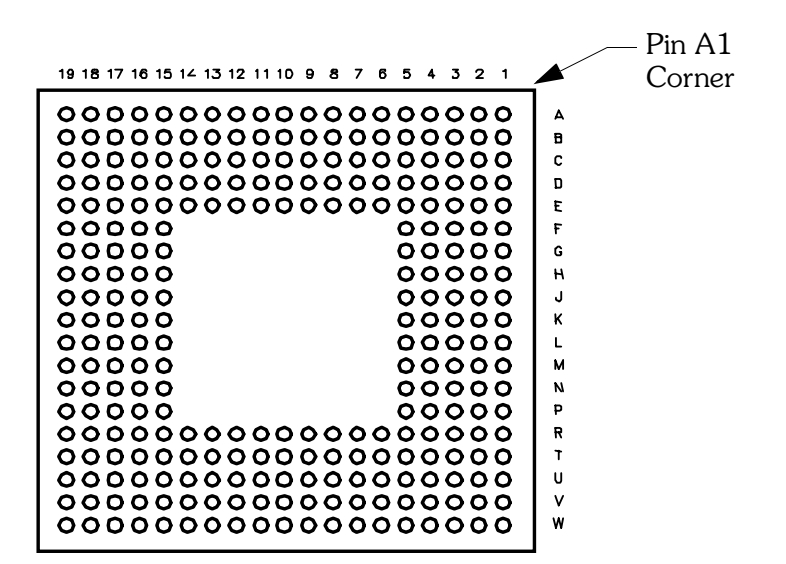

# **280 PBGA Pinout Table**

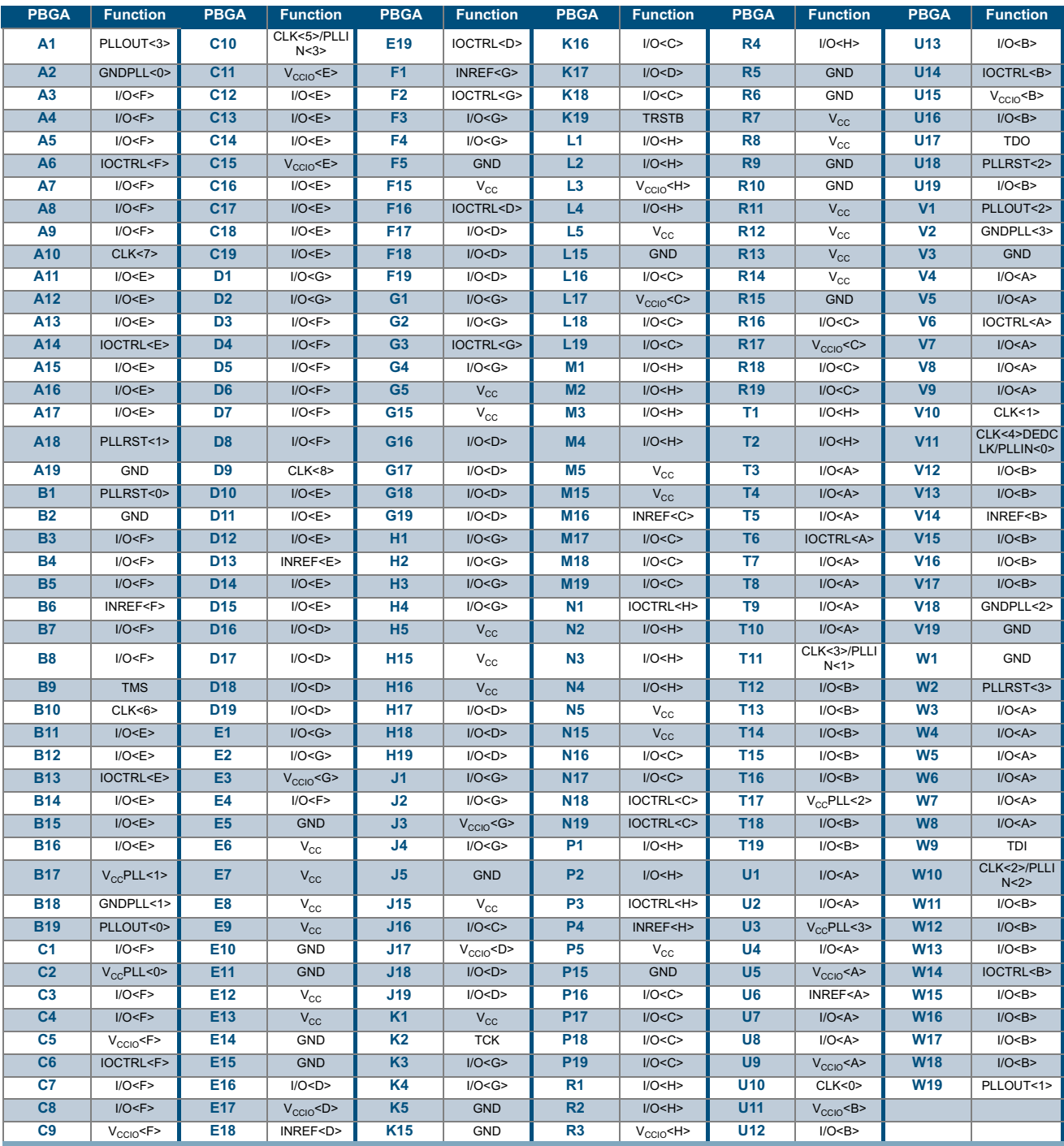

#### Table 22: 280 PBGA Pinout Table

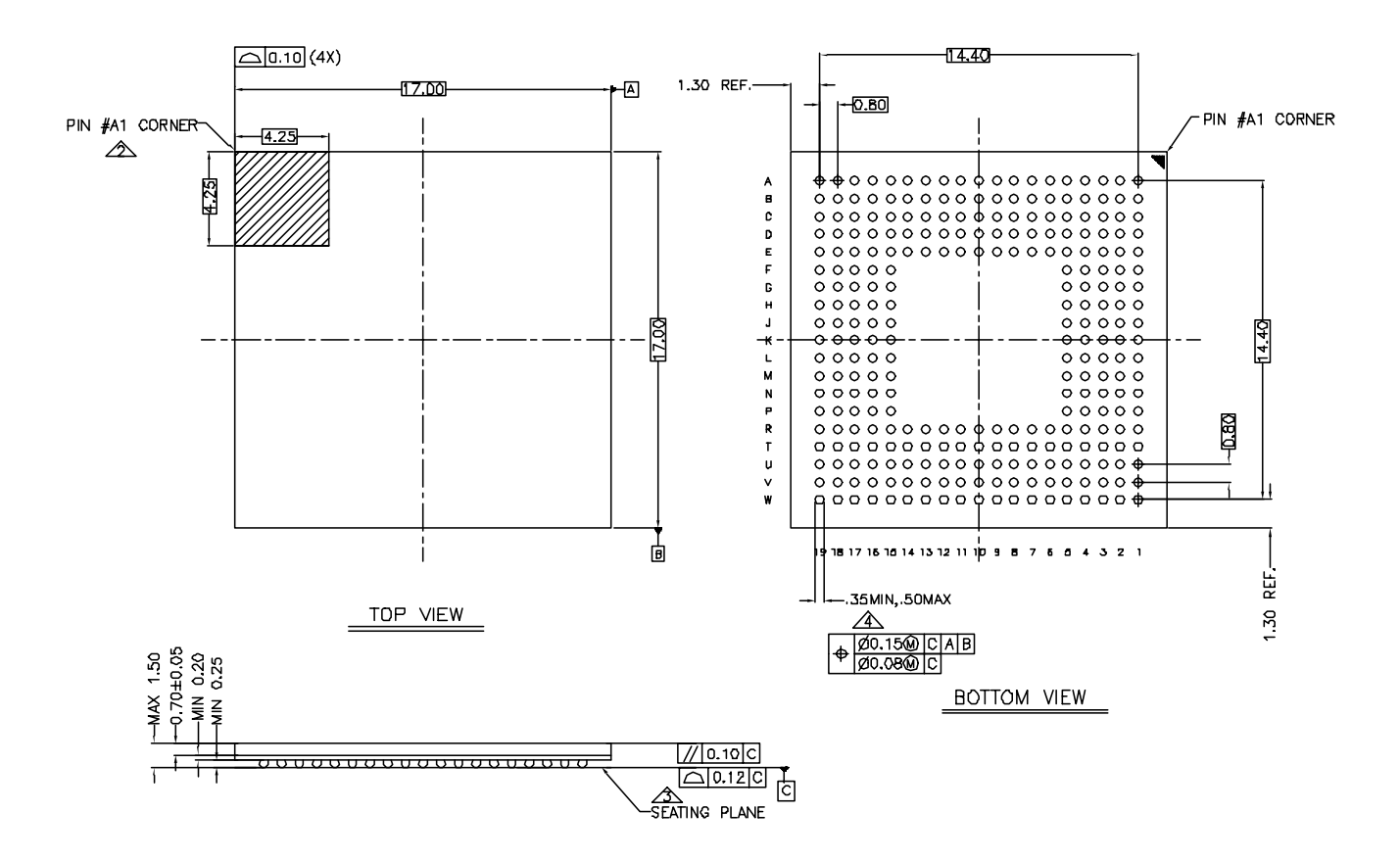

# **280 PBGA Packaging Drawing**

Figure 28: 280 PBGA Packaging Drawing

# **484 PBGA Pinout Diagram**

**Top** 

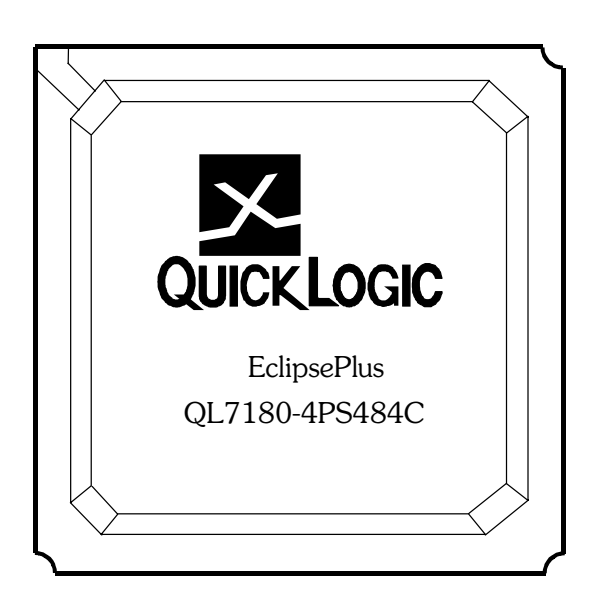

### **Bottom**

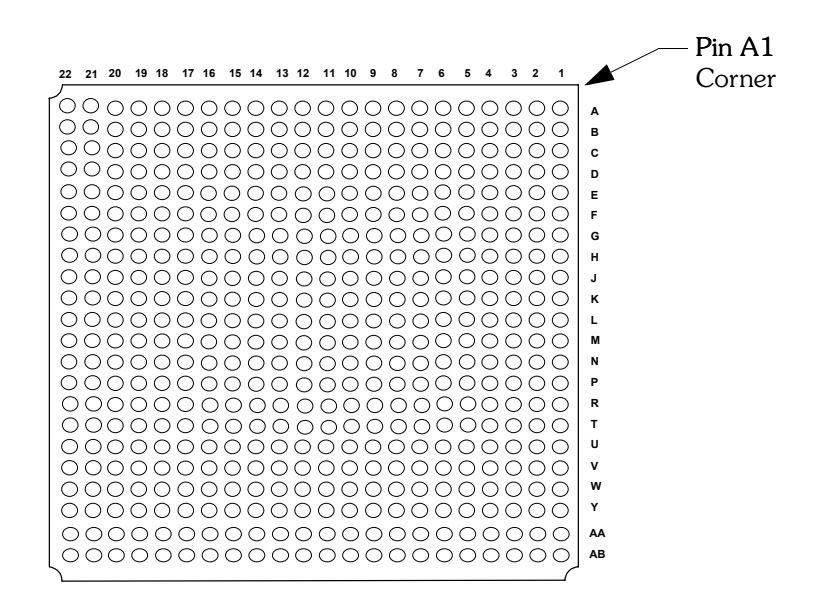

# **484 PBGA Pinout Table**

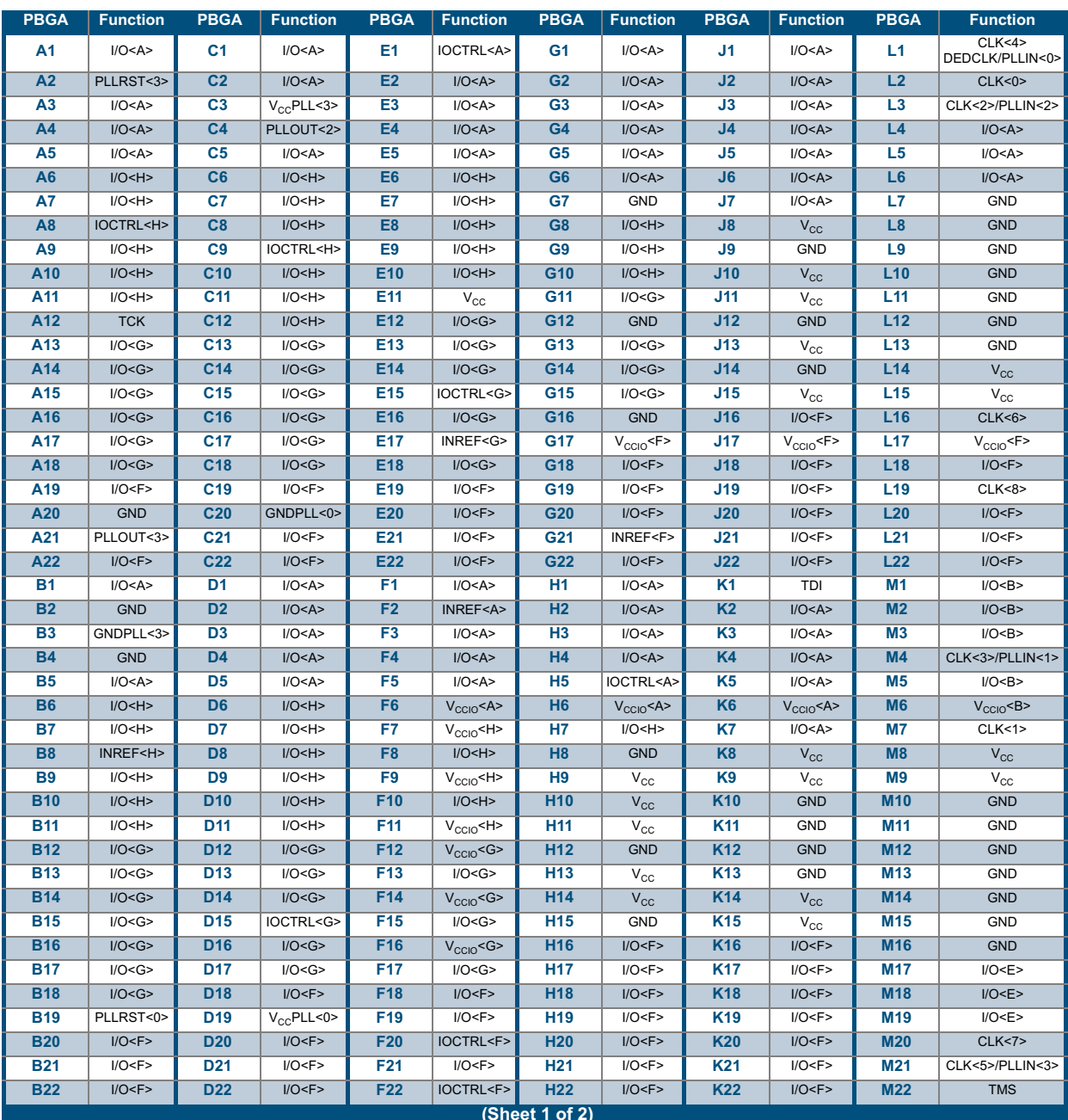

Table 23: 484 PBGA Pinout Table

#### QL7180 EclipsePlus Data Sheet Rev A

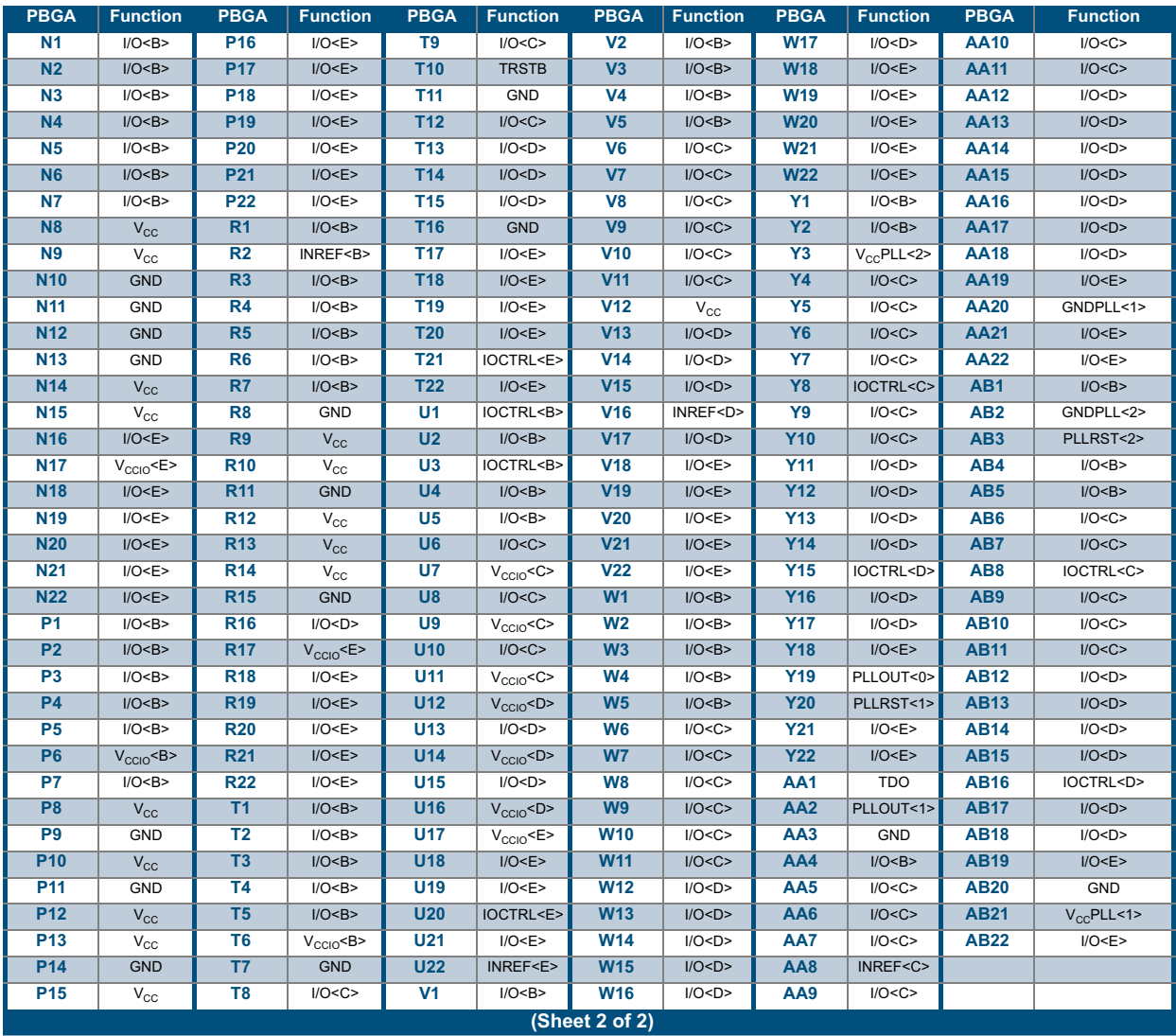

Table 23: 484 PBGA Pinout Table (Continued)

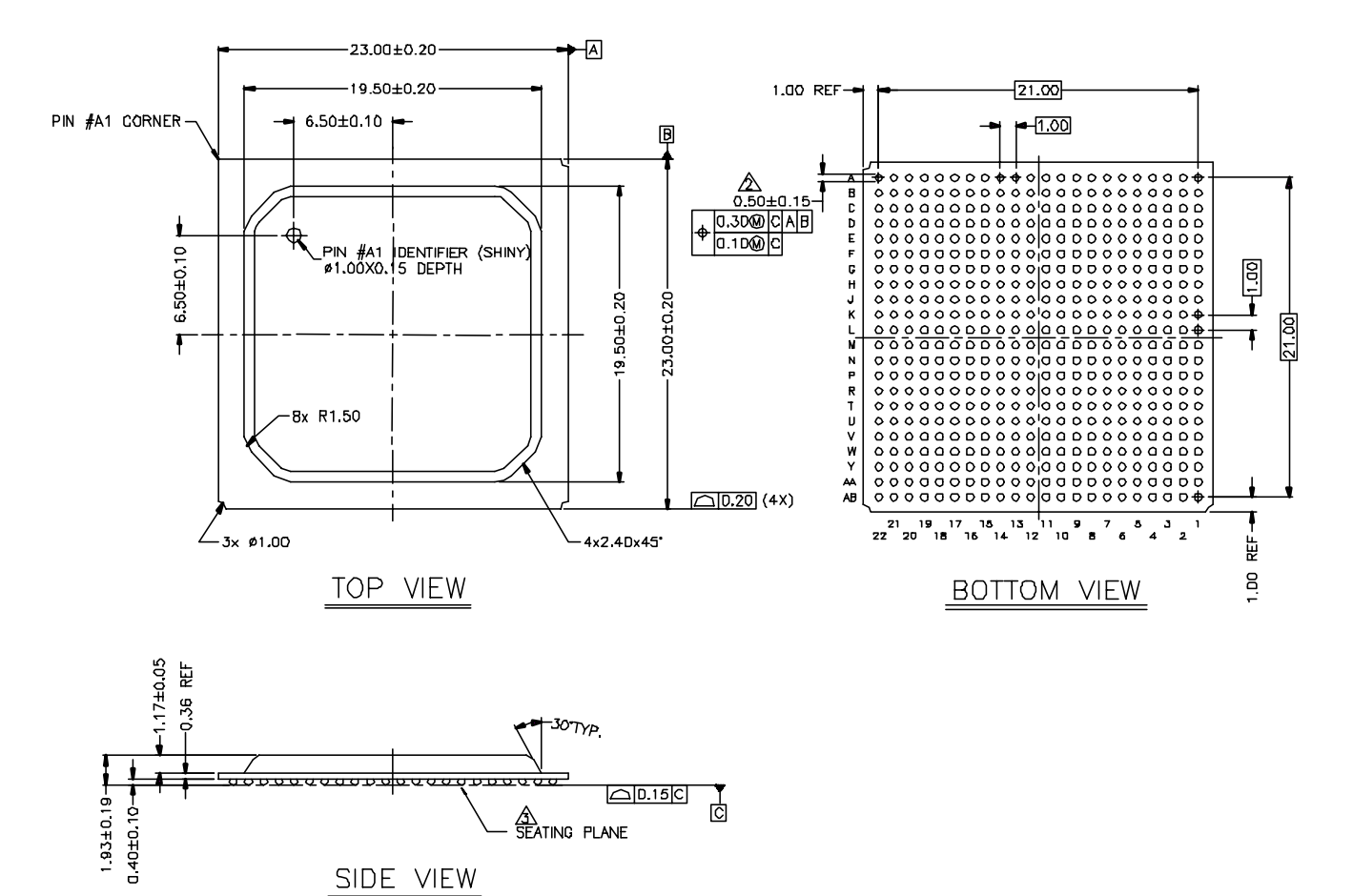

# **484 PBGA Packaging Drawing**

Figure 29: 484 PBGA Packaging Drawing

# **516 PBGA Pinout Diagram**

**Top** 

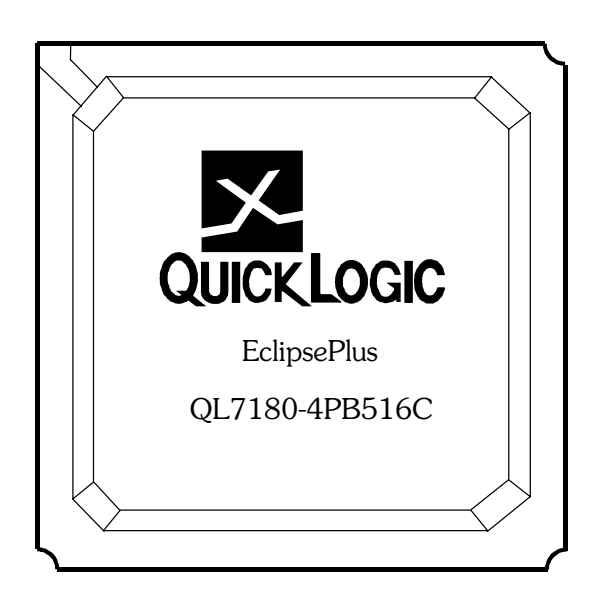

### **Bottom**

![](_page_35_Picture_27.jpeg)

# **516 PBGA Pinout Table**

![](_page_36_Picture_17.jpeg)

#### Table 24: 516 PBGA Pinout Table

© 2002 QuickLogic Corporation

#### QL7180 EclipsePlus Data Sheet Rev A

![](_page_37_Picture_16.jpeg)

#### Table 24: 516 PBGA Pinout Table (Continued)

![](_page_38_Figure_1.jpeg)

# **516 PBGA Packaging Drawing**

Figure 30: 516 PBGA Packaging Drawing

# **672 PBGA Pinout Diagram**

**Top** 

![](_page_39_Picture_3.jpeg)

### **Bottom**

![](_page_39_Figure_5.jpeg)

# **672 PBGA Pinout Table**

![](_page_40_Picture_17.jpeg)

#### Table 25: 672 PBGA Pinout Table

© 2002 QuickLogic Corporation

#### QL7180 EclipsePlus Data Sheet Rev A

![](_page_41_Picture_16.jpeg)

#### Table 25: 672 PBGA Pinout Table (Continued)

#### QL7180 EclipsePlus Data Sheet Rev A

![](_page_42_Picture_55.jpeg)

# **672 PBGA Packaging Drawing**

![](_page_42_Figure_4.jpeg)

Figure 31: 672 PBGA Packaging Drawing

# **Ordering Information**

![](_page_43_Figure_2.jpeg)

# **Contact Information**

![](_page_43_Picture_71.jpeg)

# **Revision History**

Table 26: Revision History

![](_page_43_Picture_72.jpeg)

# **Copyright Information**

Copyright © 2002 QuickLogic Corporation.

All Rights Reserved.

The information contained in this product brief, and the accompanying software programs are protected by copyright. All rights are reserved by QuickLogic Corporation. QuickLogic Corporation reserves the right to make periodic modifications of this product without obligation to notify any person or entity of such revision. Copying, duplicating, selling, or otherwise distributing any part of this product without the prior written consent of an authorized representative of QuickLogic is prohibited.

QuickLogic, QuickWorks, pASIC, and ViaLink are registered trademarks of QuickLogic Corporation.